# **A Babel language definition file for French frenchb.dtx v3.3b, 2017/07/08**

Daniel Flipo daniel.flipo@free.fr

# **Contents**

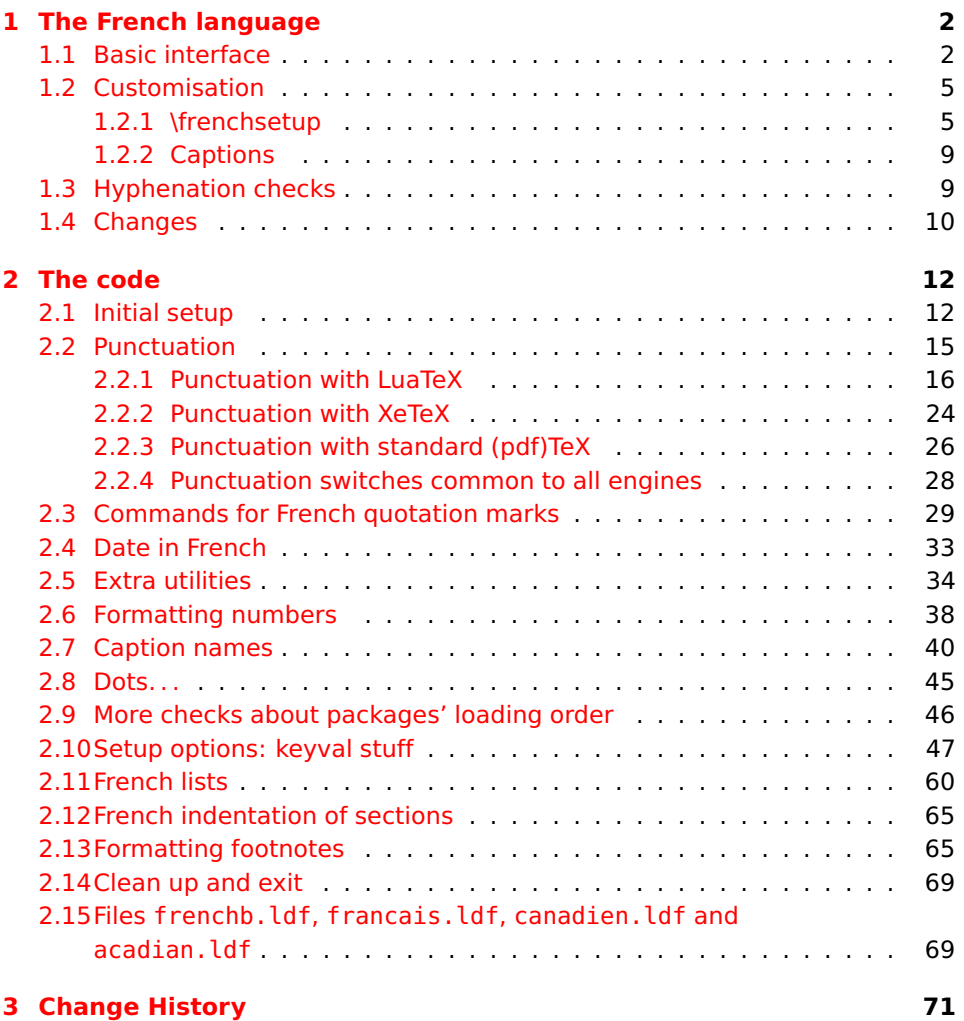

# <span id="page-1-0"></span>**1 The French language**

The file frenchb.dtx<sup>[1](#page-1-2)</sup>, defines all the language definition macros for the French language.

Customisation for the French language is achieved following the book "Lexique des règles typographiques en usage à l'Imprimerie Nationale" troisième édition (1994), ISBN-2-11-081075-0.

First version released: 1.1 (May 1996) as part of babel-3.6beta. Version 2.0a was released in February 2007 and version 3.0a in February 2014.

babel-french has been improved using helpful suggestions from many people, mainly from Jacques André, Michel Bovani, Thierry Bouche, Vincent Jalby and Denis Bitouzé. Thanks to all of them!

 $\text{E}\mathsf{T}_F$ X-2.09 is no longer supported. This new version (3.x) has been designed to be used only with  $\mathbb{A}$ T<sub>E</sub>X 2<sub> $\epsilon$ </sub> and Plain formats based on TeX, pdfTeX, LuaTeX or XeTeX engines.

Changes between version 3.0 and v3.3b are listed in subsection [1.4](#page-9-0) p. [10.](#page-9-0) An extensive documentation is available in French here:

<http://daniel.flipo.free.fr/frenchb>

# <span id="page-1-1"></span>**1.1 Basic interface**

In a multilingual document, some typographic rules are language dependent, i.e. spaces before 'high punctuation' (: ; ! ?) in French, others modify the general layout (i.e. layout of lists, footnotes, indentation of first paragraphs of sections) and should apply to the whole document.

The French language can be loaded with babel by a command like:

\usepackage[german,spanish,french,british]{babel}<sup>[2](#page-1-3)</sup>

babel-french takes account of babel's main language defined as the last option at babel's loading. When French is not babel's main language, babel-french does not alter the general layout of the document (even in parts where French is the current language): the layout of lists, footnotes, indentation of first paragraphs of sections are not customised by babel-french.

When French is loaded as the last option of babel, babel-french makes the following changes to the global layout, *both in French and in all other languages*<sup>[3](#page-1-4)</sup>:

- 1. the first paragraph of each section is indented ( $EFEX$  only);
- 2. the default items in itemize environment are set to '—' instead of '•', and all vertical spacing and glue is deleted; it is possible to change '—' to something else ('-' for instance) using \frenchsetup{} (see section [1.2](#page-4-0) p. [5\)](#page-4-0);
- 3. vertical spacing in general LATEX lists is shortened;
- 4. footnotes are displayed "à la française".

<span id="page-1-3"></span><span id="page-1-2"></span><sup>1</sup>The file described in this section has version number v3.3b and was last revised on 2017/07/08.  $2$ Always use french as option name for the French language, former aliases frenchb or francais are depreciated; expect them to be removed sooner or later!

<span id="page-1-4"></span><sup>&</sup>lt;sup>3</sup> For each item, hooks are provided to reset standard LAT<sub>E</sub>X settings or to emulate the behavior of former versions of babel-french (see command \frenchsetup{}, section [1.2](#page-4-0) p. [5\)](#page-4-0).

5. the separator following the table or figure number in captions is printed as  $'$  – ' instead of ': '; for changing this see [1.2.2](#page-8-0) p. [9.](#page-8-0)

Regarding local typography, the command \selectlanguage{french} switches to the French language<sup>[4](#page-2-0)</sup>, with the following effects:

- 1. French hyphenation patterns are made active;
- 2. 'high punctuation' characters (: ; ! ?) automatically add correct spacing in French; this is achieved using callbacks in Lua(La)TeX or 'XeTeXinterchar' mechanism in Xe(La)TeX; with TeX'82 and pdf(La)TeX these four characters are made active in the whole document;
- 3. \today prints the date in French;
- 4. the caption names are translated into French (LATFX only). For customisation of caption names see section [1.2.2](#page-8-0) p. [9.](#page-8-0)
- 5. the space after \dots is removed in French.

Some commands are provided by babel-french to make typesetting easier:

<span id="page-2-1"></span>1. French quotation marks can be entered using the commands \og and \fg which work in  $\text{L}T_F X 2_{\text{F}}$  and PlainT<sub>F</sub>X, their appearance depending on what is available to draw them; even if you use  $\mathbb{A}$ EX 2 $_{\varepsilon}$  and T1-encoding, you should refrain from entering them as <<~French quotation~>>: \og and \fg provide better horizontal spacing (controlled by \FBguillspace). If French quote characters are available on your keyboard, you can use them, to get proper spacing in  $\angle E>F \times 2\varepsilon$  see option og=«, fg=» p. [8.](#page-4-1)

\og and \fg can be used outside French, they typeset then English quotes " and ".

A new command \frquote{} has been added in version 3.1 to enter French quotations.  $\frac{\text{text}}{\text{text}}$  is equivalent to  $\qquad$  texte  $\{q\}$  for short quotations. For quotations spreading over more than one paragraph, \frquote will add at the beginning of every paragraph of the quotation either an opening French guillemet («), or a closing one (») or nothing depending on option EveryParGuill=open or =close or =none, see p. [8.](#page-4-1)

\frquote is recommended to enter embedded quotations "à la française", several variants are provided through options.

- with all engines: the inner quotation is surrounded by double quotes ("texte") unless option InnerGuillSingle=true, then a) the inner quotation is printed as  $\left\langle \right.$  texte  $\left. \right\rangle$  and b) if the inner quotation spreads over more than one paragraph, every paragraph included in the inner quotation starts with  $a \cdot or a \cdot or$  nothing, depending on option EveryParGuill=open (default) or =close or =none.
- with LuaTeX based engines, it is possible to add a French opening or closing guillemet (« or ») at the beginning of every line of the inner quotation using option EveryLineGuill=open or =close; note that with any of these options, the inner quotation is surrounded by

<span id="page-2-0"></span><sup>4</sup> \selectlanguage{francais} and \selectlanguage{frenchb} are no longer supported.

French guillemets (« and ») regardless option InnerGuillSingle; the default is EveryLineGuill=none so that \frquote{} behaves as with non-LuaTeX engines.

A starred variant \frquote\* is meant for inner quotations which end together with the outer one: using \frquote\* for the inner quotation will print only one closing quote character (the outer one) as recommended by the French 'Imprimerie Nationale'.

- 2. A command \up is provided to typeset superscripts like M\up{me} (abbreviation for "Madame"), 1\up{er} (for "premier"). Other commands are also provided for ordinals: \ier, \iere, \iers, \ieres, \ieme, \iemes (3\iemes prints 3es). All these commands take advantage of real superscript letters when they are available in the current font.
- 3. Family names should be typeset in small capitals and never be hyphenated, the macro \bsc (boxed small caps) does this, e.g., L.~\bsc{Lamport} will print the same as L.~\mbox{\textsc{Lamport}}. Note that composed names (such as Dupont-Durant) may now be hyphenated on explicit hyphens, this differs from babel-french v. 1.x.
- 4. Commands \primo, \secundo, \tertio and \quarto print 1°, 2°, 3°, 4°. \FrenchEnumerate{6} prints 6°.
- 5. Abbreviations for "Numéro(s)" and "numéro(s)" ( $N^{\circ}$   $N^{\circ s}$  n° and n<sup>os</sup>) are obtained via the commands \No, \Nos, \no, \nos.
- 6. Two commands are provided to typeset the symbol for "degré": \degre prints the raw character and \degres should be used to typeset temperatures (e.g., "20~\degres C" with an nobreak space), or for alcohols" strengths (e.g., "45\degres" with no space in French).
- 7. In math mode the comma has to be surrounded with braces to avoid a spurious space being inserted after it, in decimal numbers for instance (see the T<sub>F</sub>Xbook p. 134). The command \DecimalMathComma makes the comma behave as an ordinary character when the current language is French (no space added); as a counterpart, if \DecimalMathComma is active, an explicit space has to be added in lists and intervals:  $\frac{16}{\sqrt{13}}$ , 1]  $\frac{1}{\sqrt{13}}$ , \$(x,\ y)\$. \StandardMathComma switches back to the standard behaviour of the comma in French.

The icomma package is an alternative workaround.

- 8. A command \nombre was provided in 1.x versions to easily format numbers in slices of three digits separated either by a comma in English or with a space in French; \nombre is now mapped to \numprint from numprint.sty, see numprint.pdf for more information.
- 9. babel-french has been designed to take advantage of the xspace package if present: adding \usepackage{xspace} in the preamble will force macros like  $\{fq, \i\neq\ldots\}$  ,  $\{dots, \dots, to$  respect the spaces you type after them, for instance typing '1\ier juin' will print '1<sup>er</sup> juin' (no need for a forced space after  $1$ \ier).

# <span id="page-4-0"></span>**1.2 Customisation**

Customisation of babel-french relies on command \frenchsetup{} (formerly called \frenchbsetup{}, the latter name will be kept for ever to ensure backwards compatibility), options are entered using the keyval syntax. The command \frenchsetup{} is to appear in the preamble only (after loading babel).

### <span id="page-4-1"></span>**1.2.1 \frenchsetup{options}**

\frenchsetup{} and \frenchbsetup{} are synonymous; the latter should be preferred as the language name for French in babel is no longer frenchb but french.

\frenchsetup{ShowOptions} prints all available options to the .log file, it is just meant as a remainder of the list of offered options. As usual with keyval syntax, boolean options (as ShowOptions) can be entered as ShowOptions=true or just ShowOptions, the =true part can be omitted.

The other options are listed below. Their default value is shown between braces, sometimes followed be a '\*'. The '\*' means that the default shown applies when babel-french is loaded as the last option of babel —babel's main language—, and is toggled otherwise.

StandardLayout=true (false\*) forces babel-french not to interfere with the layout: no action on any kind of lists, first paragraphs of sections are not indented (as in English), no action on footnotes. This option can be used to avoid conflicts with classes or packages which customise lists or footnotes.

When French is not the main language, StandardLayout=false can be misused to ensure French typography (in French only). This is a bad practice: the document layout should not be altered by language switches.

- GlobalLayoutFrench=false (true\*) should no longer be used; it was intended to emulate, when French is the main language, what prior versions of babel-french (pre-2.2) did: lists, and first paragraphs of sections would be displayed the standard way in other languages than French, and "à la française" in French. Note that the layout of footnotes is language independent anyway (see below FrenchFootnotes and AutoSpaceFootnotes).
- ReduceListSpacing=false (true\*) ; babel-french reduces the values of the vertical spaces used in the all list environments in French (this includes itemize, enumerate, description, but also abstract, quote, quotation and verse and possibly others). Setting this option to false reverts to the standard settings of the list environment.
- ListOldLayout=true (false) ; starting with version 2.6a, the layout of lists has changed regarding leftmargins' sizes and default itemize label ('—' instead of '–' up to 2.5k). This option, provided for backward compatibility, displays lists as they were up to version 2.5k.
- CompactItemize=false (true\*) ; should no longer be used (kept only for backward compatibility), it is replaced by the next two options.
- StandardItemizeEnv=true (false\*) ; babel-french redefines the itemize environment to suppress any vertical space between items of itemize lists in French and customises left margins. Setting this option to false reverts to the standard definition of itemize.
- StandardEnumerateEnv=true (false\*) ; starting with version 2.6 babel-french redefines the enumerate and description environments to make left margins match those of the French version of itemize lists. Setting this option to false reverts to the standard definition of enumerate and description.
- StandardItemLabels=true (false\*) when set to true this option prevents babel-french from changing the labels in itemize lists in French.
- ItemLabels=\textbullet, \textendash, \ding{43},...(\textemdash\*) ; when StandardItemLabels=false (the default), this option enables to choose the label used in French itemize lists for all levels. The next four options do the same but each one for a specific level only. Note that the example \ding{43} requires \usepackage{pifont}.

ItemLabeli=\textbullet, \textendash, \ding{43},...(\textemdash\*)

ItemLabelii=\textbullet, \textendash, \ding{43},...(\textemdash\*)

ItemLabeliii=\textbullet, \textendash, \ding{43},..(\textemdash\*)

ItemLabeliv=\textbullet, \textendash, \ding{43},...(\textemdash\*)

- StandardLists=true (false\*) forbids babel-french to customise any kind of list. Try the option StandardLists in case of conflicts with classes or packages that customise lists too. This option is just a shorthand setting all four options ReduceListSpacing=false, StandardItemizeEnv=true, StandardEnumerateEnv=true and StandardItemLabels=true.
- IndentFirst=false (true\*) ; set this option to false if you do not want babelfrench to force indentation of the first paragraph of sections. When French is the main language, this option applies to all languages.
- FrenchFootnotes=false (true\*) reverts to the standard layout of footnotes. By default babel-french typesets leading numbers as '1. ' instead of  $'1'$ , but has no effect on footnotes numbered with symbols (as in the \thanks command). Two commands \StandardFootnotes and \FrenchFootnotes are available to change the layout of footnotes locally; \StandardFootnotes can help when some footnotes are numbered with letters (inside minipages for instance).
- AutoSpaceFootnotes=false (true\*) ; by default babel-french adds a thin space in the running text before the number or symbol calling the footnote. Making this option false reverts to the standard setting (no space added).
- FrenchSuperscripts=false (true) ; then \up=\textsuperscript. (option added in version 2.1). Should only be made false to recompile documents written before 2008 without changes: by default \up now relies on \fup designed to produce better looking superscripts.
- AutoSpacePunctuation=false (true) ; in French, the user should input a space before the four characters ':;!?' but as many people forget about it (even among native French writers!), the default behaviour of babel-french is to automatically typeset nobreak spaces the width of which is either \FBthinspace (defauts to a thin space) before ';' '!' '?' or \FBcolonspace (defauts to \space) before ':'; the defaults follow the French 'Imprimerie Nationale's recommendations. This is convenient in most cases but can lead to addition of spurious spaces in URLs, in MS-DOS paths or in timetables (10:55), except if they are typed in \texttt or verbatim mode. When the current font is a monospaced (typewriter) font, no spurious space is added in that case <sup>[5](#page-6-0)</sup>, so the default behaviour of of babel-french in that area should be fine in most circumstances.
	- Choosing AutoSpacePunctuation=false will ensure that a proper space is added before ':;!?' if and only if a (normal) space has been typed in. Those who are unsure about their typing in this area should stick to the default option and use the provided \NoAutoSpacing command inside a group in case an unwanted space is added by babel-french (i.e. {\NoAutoSpacing 10:55}).
- ThinColonSpace=true (false) changes the inter-word unbreakable space added before the colon ":' to a thin space, so that the same amount of space is added before any of the four 'high punctuation' characters. The default setting is supported by the French 'Imprimerie Nationale'.
- OriginalTypewriter=true (false) prevents any customisation of \ttfamily and \texttt{} in French.
- LowercaseSuperscripts=false (true) ; by default babel-french inhibits the uppercasing of superscripts (for instance when they are moved to page headers). Making this option false will disable this behaviour (not recommended).
- PartNameFull=false (true) ; when true, babel-french numbers the title of \part{} commands as "Première partie", "Deuxième partie" and so on. With some classes which change the \part{} command (AMS classes do so), you could get "Première partie 1", "Deuxième partie 2" in the toc; when this occurs, this option should be set to false, part titles will then be printed as "Partie I", "Partie II".
- CustomiseFigTabCaptions=false (true\*) ; when false the default separator (colon) is used instead of \CaptionSeparator. Anyway, babel-french makes sure that the colon will be typeset with proper preceeding space in French.
- OldFigTabCaptions=true (false) is to be used when figures' and tables' captions must be typeset as with pre 3.0 versions of babel-french (with \CaptionSeparator in French and colon otherwise). Intended for standard LATEX classes only.

<span id="page-6-0"></span><sup>5</sup>Unless option OriginalTypewriter is set, \ttfamily is redefined in French to switch off space tuning, see below.

- SmallCapsFigTabCaptions=false (true\*) ; when set to false, \figurename and \tablename will be printed in French captions as "Figure" and "Table" instead of being printed in small caps (the default).
- SuppressWarning=true (false) ; can be turned to true if you are bored with babel-french's warnings.
- INGuillSpace=true (false) resets the dimensions of spaces after opening French quotes and before closing French quotes to the French 'Imprimerie Nationale' standards (inter-word space). babel-french's default setting produces slightly narrower spaces with lesser stretchability.
- EveryParGuill=open, close, none (open) ; sets whether an opening quote  $\ll$ ) or a closing one  $\ll$ ) or nothing should be printed by  $\frac{1}{2}$  at the beginning of every parapraph included in a level 1 (outer) quotation. This option is also considered for level 2 (inner) quotations to decide between ‹ and > when InnerGuillSingle=true (see below).
- EveryLineGuill=open, close, none (none) ; with LuaTeX based engines only, it is possible to set this option to open [resp. close]; this ensures that a '«' [resp. '»'] followed by a proper space will be inserted at the beginning of every line of embedded (inner) quotations spreading over more than one line (provided that both outer and inner quotations are entered with \frquote{}). When EveryLineGuill=open or =close the inner quotation is always surrounded by « and », the next option is ineffective.
- InnerGuillSingle=true (false) ; if InnerGuillSingle=false (default), inner quotations entered with \frquote{} start with " and end with ". If InnerGuillSingle=true, ‹ and › are used instead of British double quotes; moreover if option EveryParGuill=open (or close) is set,  $a \leftarrow (or \rightarrow)$  is added at the beginning of every parapraph included in the inner quotation.
- $og = «$ ,  $fg = »$ ; when guillemets characters are available on the keyboard (through a compose key for instance), it is nice to use them instead of typing \og and \fg. This option tells babel-french which characters are opening and closing French guillemets (they depend on the input encoding), then you can type either « guillemets » or «guillemets» (with or without spaces) to get properly typeset French quotes. This option works with LuaLaTeX and XeLaTeX; with pdfLaTeX it requires inputenc to be loaded with a proper encoding: 8-bits encoding (latin1, latin9, ansinew, applemac,...) or multibyte encoding (utf8, utf8x).

**Options' order** – Please remember that options are read in the order they appear in the \frenchsetup{} command. Someone wishing that babel-french leaves the layout of lists and footnotes untouched but caring for indentation of first paragraph of sections should choose

\frenchsetup{StandardLayout,IndentFirst} to get the expected layout. The reverse order \frenchsetup{IndentFirst,StandardLayout} would lead to option IndentFirst being overwritten by StandardLayout.

### <span id="page-8-0"></span>**1.2.2 Captions**

Caption names can be customised in French using the simplified syntax introduced by babel 3.9, for instance: \def\frenchproofname{Preuve}. The older syntax \addto\captionsfrench{\def\proofname{Preuve}} still works. Keep in mind that only french can be used to redefine captions, even if babel's option was entered as frenchb.

When French is the main language, by default (see below) babel-french changes the separator (colon) used in figures' and tables' captions for all languages to \CaptionSeparator which defaults to ' – ' and can be redefined in the preamble with \renewcommand\*{\CaptionSeparator}{...}.

When French is not the main language, the colon is preserved for all languages but babel-french makes sure that a proper space is typeset before it.

Three new options are provided: if CustomiseFigTabCaptions is set to false the colon will be used as separator in all languages, with a proper space before the colon in French. The second option, OldFigTabCaptions, can be set to true to print figures' and tables' captions as they were with versions pre 3.0 of babel-french (using \CaptionSeparator in French and colon in other languages); this option only makes sense with the standard LAT<sub>F</sub>X classes article, report and book. The last option, SmallCapsFigTabCaptions, can be set to false to typeset \figurename and \tablename in French as "Figure" and "Table" rather than in small caps (the default).

# <span id="page-8-1"></span>**1.3 Hyphenation checks**

Once you have built your format, a good precaution would be to perform some basic tests about hyphenation in French. For LATEX  $2\varepsilon$  I suggest this:

• run pdfLaTeX on the following file, with the encoding suitable for your machine (my-encoding will be latin1 for Unix machines, ansinew for PCs running Windows, applemac or latin1 for Macintoshs, or utf8. . .

```
%%% Test file for French hyphenation.
\documentclass{article}
\usepackage[my-encoding]{inputenc}
\usepackage[T1]{fontenc} % Use LM fonts
\usepackage{lmodern} % for French
\usepackage[frenchb]{babel}
\begin{document}
\showhyphens{signal container \'ev\'enement alg\'ebre}
\showhyphens{signal container événement algèbre}
\end{document}
```
• check the hyphenations proposed by T<sub>F</sub>X in your log-file; in French you should get with both 7-bit and 8-bit encodings si-gnal contai-ner évé-ne-ment al-gèbre. Do not care about how accented characters are displayed in the log-file, what matters is the position of the '-' hyphen signs only.

If they are all correct, your installation (probably) works fine, if one (or more) is (are) wrong, ask a local wizard to see what's going wrong and perform the test again (or e-mail me about what happens). Frequent mismatches:

- you get sig-nal con-tainer, this probably means that the hyphenation patterns you are using are for US-English, not for French;
- you get no hyphen at all in évé-ne-ment, this probably means that you are using CM fonts and the macro \accent to produce accented characters. Using 8-bits fonts with built-in accented characters avoids this kind of mismatch.

# <span id="page-9-0"></span>**1.4 Changes**

#### **What's new in version 3.3?**

According to current babel's standards, every dialect should have it's own .ldf file; the main support for French is now in french.ldf, portemanteau files frenchb.ldf, francais.ldf, acadian.ldf and canadien.ldf have been added. Recommended options are french and acadian, all other are deprecated.

Release 3.3a is compatible with LuaTeX v. 0.95 (TL2016) and up. Former skips \FBcolonskip, \FBthinskip and \FBguillskip controlling punctuation spacings in LuaTeX have been removed; all three engines now rely on the same commands \FBcolonspace, \FBthinspace and \FBguillspace.

An alias \frenchsetup{} for \frenchbsetup{} has been added in version 3.3a, it might appear more relevant in the future as the language name frenchb should vanish.

Further customisation of the \part{} command is provided via three new commands \frenchpartfirst, \frenchpartsecond and \frenchpartnameord.

### **What's new in version 3.2?**

Version 3.2g changes the default behaviour of \frquote{} with LuaTeX based engines, the output is now the same with all engines; to recover the former behaviour, add option EveryLineGuill=open.

The handling of footnotes has been redesigned for the beamer, memoir and komascript classes. The layout of footnotes "à la française" should be unchanged but footnotes' customisations offered by these classes (i.e. font or color changes) are now available even when option FrenchFootnotes is true.

A long standing bug regarding the xspace package has been fixed: \xspace has been moved up from the internal command \FB@fq to \fq; \frquote{} now works properly when the xspace package is loaded.

Version 3.2b is the first one designed to work with LuaTeX v. 0.95 as included in TeXLive 2016 (LuaTeX's new glue node structure is not compatible with previous versions).

**Warning to Lua(La)TeX users:** starting with version 3.2b the lua code included in frenchb. Lua will not work on older installations (TL2015 f.i.), so babel-french reverts to active characters while handling high punctuation with LuaTeX engines older than 0.95! The best way to go is to upgrade to TL2016 or equivalent asap. Xe(La)TeX and pdf(La)TeX users can safely use babel-french v. 3.2b and later on older installations too.

Tne internals of commands \NoAutoSpacing, \ttfamilyFB, \rmfamilyFB and \sffamilyFB have been completely redesigned in version 3.2c, they behave now consistently with all engines.

#### **What's new in version 3.1?**

New command \frquote{} meant to enter French quotations, especially long ones (spreading over several paragraphs) and/or embedded ones. see p. [3](#page-2-1) for details.

### **What's new in version 3.0?**

Many deep changes lead me to step babel-french's version number to 3.0a:

- babel 3.9 is required now to process frenchb.ldf, this change allows for cleaner definitions of dates and captions for the Unicode engines LuaTeX and XeTeX and also provides a simpler syntax for end-users, see section [1.2.2](#page-8-0) p[.9.](#page-8-0)
- \frenchsetup{} options management has been completely reworked; two new options added.
- Canadian French didn't work as a normal babel's dialect, it should now; btw. the French language should now be loaded as french, not as frenchb or francais and preferably as a global option of \documentclass. Some tolerance still exists in v3.0, but do not rely on it.
- babel-french no longer loads frenchb.cfg: customisation should definitely be done using \frenchsetup{} options.
- Description lists labels are now indented; try setting \descindentFB=0pt (or \listindentFB=0pt for all lists) in the preamble if you don't like it.
- The last but not least change affects the (recent) LuaTeX-based engines, (this means version 0.76 as included in TL2013 and up): active characters are no longer used in French for 'high punctuation' <sup>[6](#page-10-0)</sup>. Functionalities and user interface are unchanged.

Many thanks to Paul Isambert who provided the basis for the lua code (see his presentation at GUT'2010) and kindly reviewed my first drafts suggesting significant improvements.

Please note that this code, still experimental, is likely to change until LuaTeX itself has reached version 1.0.

Starting with version 3.0c, babel-french no longer customises lists with the beamer class and offers a new option (INGuillSpace) to follow French 'Imprimerie Nationale' recommendations regarding quotes' spacing.

<span id="page-10-0"></span><sup>6</sup>The current babel-french version requires LuaTeX v. 0.95 as included in TL2016, see above.

# <span id="page-11-0"></span>**2 The code**

# <span id="page-11-1"></span>**2.1 Initial setup**

The macro \LdfInit takes care of preventing that this file is loaded more than once, checking the category code of the @ sign, etc.

\LdfInit\CurrentOption\captionsfrench

Make sure that \l@french is defined (possibly as 0). babel.def now (3.9i) defines \l@<languagename> also for eTeX, LuaTeX and XeTeX formats which set \lang@<languagename>.

- \def\FB@nopatterns{%
- \ifx\l@nohyphenation\@undefined
- \edef\bbl@nulllanguage{\string\language=0}%
- \adddialect\l@french0
- \else
- \adddialect\l@french\l@nohyphenation
- \edef\bbl@nulllanguage{\string\language=nohyphenation}%
- \fi
- \@nopatterns{French}}

\ifx\l@french\@undefined

- \FB@nopatterns
- $13 \mid 1$
- \ifLaTeXe No support is provided for late LATEX-2.09: issue a warning and exit if LATEX-2.09 is in use. Plain is still supported.

```
14 \newif\ifLaTeXe
15 \let\bbl@tempa\relax
16 \ifx\magnification\@undefined
17 \ifx\@compatibilitytrue\@undefined
18 \PackageError{french.ldf}
19 {LaTeX-2.09 format is no longer supported.\MessageBreak
20 Aborting here}
21 {Please upgrade to LaTeX2e!}
22 \let\bbl@tempa\endinput
23 \else
24 \LaTeXetrue
25 \fi
26 \fi
27 \bbl@tempa
```
Let's provide a substitute for \PackageError, \PackageWarning and \PackageInfo not defined in Plain:

```
28 \def\fb@error#1#2{%
29 \begingroup
30 \newlinechar='\^^J
31 \def\\{^^J(french.ldf) }%
32 \errhelp{#2}\errmessage{\\#1^^J}%
33 \endgroup}
34 \def\fb@warning#1{%
```

```
35 \begingroup
 36 \newlinechar='\^^J
 37 \def\\{^^J(french.ldf) }%
 38 \message{\\#1^^J}%
 39 \endgroup}
 40 \def\fb@info#1{%
 41 \begingroup
 42 \newlinechar='\^^J
 43 \def\\{^^J}%
 44 \wlog{#1}%
 45 \endgroup}
Quit if babel's version is less than 3.9i.
```

```
46 \let\bbl@tempa\relax
47 \ifx\babeltags\@undefined
48 \let\bbl@tempa\endinput
49 \ifLaTeXe
50 \PackageError{french.ldf}
51 {frenchb requires babel v.3.9i.\MessageBreak
52 Aborting here}
53 {Please upgrade Babel!}
54 \else
55 \fb@error{frenchb requires babel v.3.9i.\\
56 Aborting here}
57 {Please upgrade Babel!}
58 \fi
59 \fi
60 \bbl@tempa
```
Babel's French language can be loaded with option acadian which stands for Canadian French. If no specific hyphenation patterns are available, Canadian French will use the French ones.

```
61 \def\bbl@tempa{acadian}
62 \ifx\CurrentOption\bbl@tempa
63 \ifx\l@acadian\@undefined
64 \adddialect\l@acadian\l@french
65 \fi
66 \fi
```
French uses the standard values of  $\left\{ \Phi(2) \right\}$  and  $\right\}$  and  $\left\{ \Phi(3) \right\}$ let's provide their values though, as required by babel.

\expandafter\providehyphenmins\expandafter{\CurrentOption}{\tw@\thr@@}

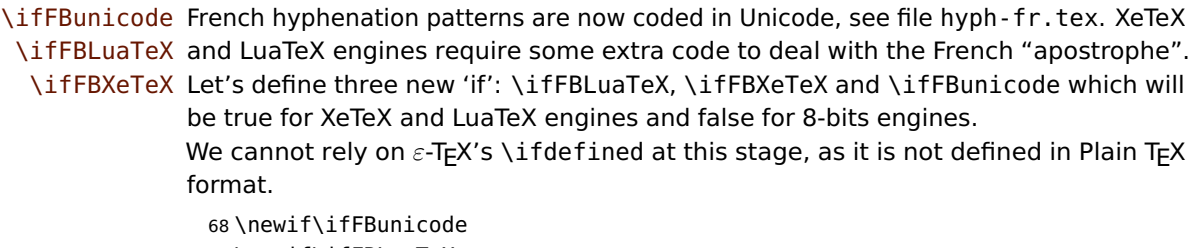

\newif\ifFBLuaTeX

```
70 \newif\ifFBXeTeX
71 \begingroup\expandafter\expandafter\expandafter\endgroup
72 \expandafter\ifx\csname luatexversion\endcsname\relax
73 \else
74 \FBunicodetrue \FBLuaTeXtrue
75 \fi
76 \begingroup\expandafter\expandafter\expandafter\endgroup
77 \expandafter\ifx\csname XeTeXrevision\endcsname\relax
78 \leq \leq \leq79 \FBunicodetrue \FBXeTeXtrue
80 \setminus fi
```
\ifFBfrench True when the current language is French or any of its dialects; will be set to true by \extras\CurrentOption and to false by \noextras\CurrentOption. Used in \DecimalMathComma and frenchsetup{og=«, fg=»}. 81 \newif\ifFBfrench

\extrasfrench The macro \extrasfrench will perform all the extra definitions needed for the \noextrasfrench French language. The macro \noextrasfrench is used to cancel the actions of \extrasfrench.

> In French, character "apostrophe" is a letter in expressions like l'ambulance (French hyphenation patterns provide entries for this kind of words). This means that the \lccode of "apostrophe" has to be non null in French for proper hyphenation of those expressions, and has to be reset to null when exiting French.

> The following code ensures correct hyphenation of words like d'aventure, l'utopie, with all TeX engines (XeTeX, LuaTeX, pdfTeX) using hyph-fr.tex patterns.

82 \@namedef{extras\CurrentOption}{%

83 \FBfrenchtrue

```
84 \babel@savevariable{\lccode'\'}%
```

```
85 \ifFBunicode
```

```
86 \babel@savevariable{\lccode"2019}%
87 \lccode'\'="2019\lccode"2019="2019
```

```
88 \else
```

```
89 \lambdalccode'\'='\'
```

```
90 \fi
```

```
91 }
```
92 \@namedef{noextras\CurrentOption}{\FBfrenchfalse}

Let's define a handy command for adding stuff to \extras\CurrentOption, \noextras\CurrentOption or \captions\CurrentOption but first let's save the value of \CurrentOption for later use in \frenchsetup{} ('AfterEndOfPackage', \CurrentOption will be lost).

```
93 \let\FB@CurOpt\CurrentOption
94 \newcommand*{\FB@addto}[2]{%
```
95 \expandafter\addto\csname #1\FB@CurOpt\endcsname{#2}}

One more thing \extrasfrench needs to do is to make sure that "Frenchspacing" is in effect. \noextrasfrench will switch "Frenchspacing" off again if necessary.

```
96 \FB@addto{extras}{\bbl@frenchspacing}
```
97 \FB@addto{noextras}{\bbl@nonfrenchspacing}

# <span id="page-14-0"></span>**2.2 Punctuation**

As long as no better solution is available, the 'high punctuation' characters (; ! ? and :) have to be made \active for an automatic control of the amount of space to be inserted before them. Both XeTeX and LuaTeX provide an alternative to active characters ('XeTeXinterchar' mechanism and LuaTeX's callbacks).

#### \ifFB@active@punct

\newif\ifFB@active@punct \FB@active@puncttrue

\ifFB@luatex@punct Three internal flags are needed for the three different techniques used for 'high punctuation' management.

> With LuaTeX, starting with version 0.95, callbacks are used to get rid of active punctuation. With previous versions, 'high punctuation' characters remain active (see below).

```
99 \newif\ifFB@luatex@punct
100 \ifFBLuaTeX
101 \ifnum\luatexversion<95
102 \ifx\PackageWarning\@undefined
103 \fb@warning{Please upgrade LuaTeX to version 0.95 or above!\\%
104 frenchb will make high punctuation characters (;:!?) active\\%
105 with LuaTeX < 0.95.}%
106 \qquad \text{lelesc}107 \PackageWarning{french.ldf}{Please upgrade LuaTeX
108 to version 0.95 or above!\MessageBreak
109 frenchb will make high punctuation characters\MessageBreak
110 (;:!?) active with LuaTeX < 0.95;\MessageBreak reported}%
111 \fi
112 \else
113 \FB@luatex@puncttrue\FB@active@punctfalse
114 \fi
115 \fi
```
### \ifFB@xetex@punct For XeTeX, the availability of \XeTeXinterchartokenstate decides whether the 'high punctuation' characters (; ! ? and :) have to be made \active or not. The number of available character classes has been increased from 256 to 4096 in XeTeX v. 0.99994, the class for non-characters is now 4095 instead of 255.

```
116 \newcount\FB@nonchar
117 \newif\ifFB@xetex@punct
118 \begingroup\expandafter\expandafter\expandafter\endgroup
119 \expandafter\ifx\csname XeTeXinterchartokenstate\endcsname\relax
120 \else
121 \FB@xetex@puncttrue\FB@active@punctfalse
122 \ifdim\the\XeTeXversion\XeTeXrevision pt<0.99994pt
123 \FB@nonchar=255 \relax
124 \else
125 \FB@nonchar=4095 \relax
126 \fi
127 \fi
```
\FBcolonspace According to the I.N. specifications, the ':' requires an inter-word space before it, \FBthinspace the other three require just a thin space. We define \FBcolonspace as \space (interword space) and \FBthinspace as an half inter-word space with no shrink nor stretch, both are user customisable in the preamble.

```
128 \newcommand*{\FBcolonspace}{\space}
129\newcommand*{\FBthinspace}{\hskip.5\fontdimen2\font \relax}
```
These commands will be converted into toks 'AtBeginDocument' for LuaTeX.

130 \newtoks\FBcolonsp 131 \newtoks\FBthinsp

With LuaTeX and XeTeX engines, babel-french handles French quotes together with 'high punctuation'; the conditional \ifFB@spacing will be used by PdfTeX and XeTeX engines to switch on or off space tuning before high punctuation and inside French quotes. A matching attribute will be defined later for LuaTeX.

132 \newif\ifFB@spacing \FB@spacingtrue

\FB@spacing@off Two internal commands to switch on and off all space tuning for all six characters \FB@spacing@on ';:!?«»'. They will be triggered by user command \NoAutoSpacing and by font family switching commands \ttfamilyFB \rmfamilyFB and \sffamilyFB. These four commands will now behave the same with any engine (up to version 3.2b, results were engine dependent).

```
133 \newcommand*{\FB@spacing@on}{%
134 \ifFB@luatex@punct
135 \FB@spacing=1 \relax
136 \else
137 \FB@spacingtrue
138 \fi}
139 \newcommand*{\FB@spacing@off}{%
140 \ifFB@luatex@punct
141 \FB@spacing=0 \relax
142 \else
143 \FB@spacingfalse
144 \fi}
```
### <span id="page-15-0"></span>**2.2.1 Punctuation with LuaTeX**

The following part holds specific code for punctuation with modern LuaTeX engines, i.e. version 0.95 (included in TL2016) or newer.

We define three LuaTeX attributes to control spacing in French for 'high punctuation' and quotes, making sure that \newattribute is defined.

```
145 \ifFB@luatex@punct
```
- 146 \begingroup\expandafter\expandafter\expandafter\endgroup
- 147 \expandafter\ifx\csname newluafunction\endcsname\relax

This code is for Plain: loadltluatex.tex if it hasn't been loaded before babel.

148 \input ltluatex.tex 149 \fi

\FB@spacing=0 switches off any space tuning both before high punctuation characters and inside French quotes (i.e. function french\_punctuation doesn't alter the node list at all). \FB@addDPspace=0 switches off automatic insertion of spaces before high punctuation characters (but typed spaces are still turned into nobreak thinor word-spaces).  $\P$ B@addGUILspace will be set to 1 by option  $og=\ll$ , fg=», thus enabling automatic insertion of proper spaces after '«' and before '»'.

```
150 \newattribute\FB@spacing \FB@spacing=1 \relax
151 \newattribute\FB@addDPspace \FB@addDPspace=1 \relax
152 \newattribute\FB@addGUILspace \FB@addGUILspace=0 \relax
153 \ifLaTeXe
154 \PackageInfo{french.ldf}{No need for active punctuation
155 characters\MessageBreak with this version
156 of LuaTeX!\MessageBreak reported}
157 \else
158 \fb@info{No need for active punctuation characters\\
159 with this version of LuaTeX!}
160 \fi
161 \fi
```
This is frenchb.lua. It holds Lua code to deal with 'high punctuation' and quotes. This code is based on suggestions from Paul Isambert.

frenchb.lua First we define two flags to control spacing before French 'high punctuation' (thin space or inter-word space).

```
162\langle*lua\rangle163 local FB_punct_thin =
164 {[string.byte("!")] = true,
165 [string.byte("?")] = true,
166 [string.byte(";")] = true167 local FB_punct_thick =
168 {[string.byte(":")] = true}
```
Managing spacing after '«' (U+00AB) and before '»' (U+00BB) can be done by the way; we define two flags, FB\_punct\_left for characters requiring some space before them and FB\_punct\_right for '«' which must be followed by some space. In case LuaTeX is used to output T1-encoded fonts instead of OpenType fonts, codes 0x13 and 0x14 have to be added for '«' and '»'.

```
169 local FB_punct_left =
170 \{ [string.byte("]"] \} = true,171 [string.byte("?")] = true.172 [string.byte(";")] = true,
173 [string.byte(":")] = true,
174 [0x14] = true,
175 [0 \times BB] = true}
176 local FB_punct_right =
177 \{ [0x13] = true,
178 [0xAB] = true}
```
Two more flags will be needed to avoid spurious spaces in strings like !! ?? or (?)

```
179 local FB_punct_null =
180 {[string.byte("!")] = true,
```

```
181 [string.byte("?")] = true,
182 [string.byte("[")] = true,
183 [string.byte("") = true,
```
or if the user has typed a nobreak space U+00A0 or a nobreak thin space U+202F before a 'high punctuation' character: no space should be added by babel-french. Same is true inside French quotes.

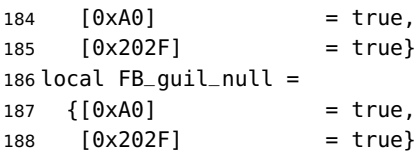

Local definitions for nodes:

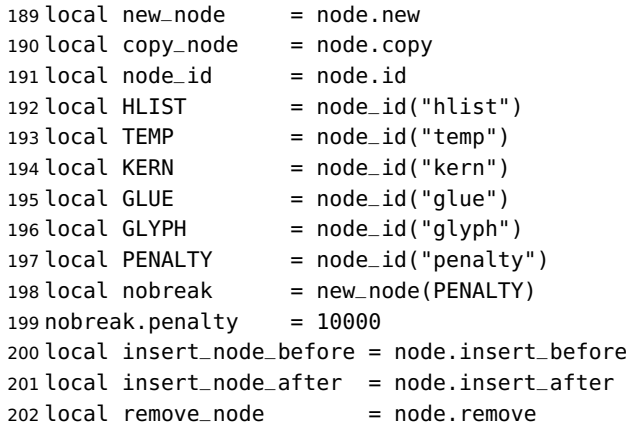

Commands \FBthinspace, \FBcolonspace and \FBguillspace are converted 'At-BeginDocument' into toks \FBthinsp, \FBcolonsp and \FBguillsp; the latter are processed by the next function get\_glue which returns a table of three values which are fractions of \fontdimen2, \fontdimen3 and \fontdimen4.

```
203 local function get_glue(toks)
204 local t = nil205 local f = string.match(toks, "\092hskip%s*([%d%.]*)%s*\092fontdimen")
206 if f == " " then <math>f = 1</math> end207 if f then
208 t = \{f, \theta, \theta\}209 f = string.match(toks, "plus%s*([%d%.]*)%s*\092fontdimen")
210 if f == " " then <math>f = 1</math> end211 if f then
212 t[2] = f
213 f = string.match(toks, "minus%s*([%d%.]*)%s*\092fontdimen")
214 if f == "" then <math>f = 1</math> end215 if f then
216 t[3] = f
217 end
218 end
219 elseif string.match(toks, "\092F?B?thinspace") then
220 t = \{0.5, 0, 0\}221 elseif string.match(toks, "\092space") then
```

```
222 t = \{1, 1, 1\}223 end
224 return t
225 end
226 local colngl = get_glue(tex.toks['FBcolonsp']) or \{1, 1, 1\}227 local thingl = get_glue(tex.toks['FBthinsp']) or \{.5, 0, 0\}228 local guilgl = get_glue(tex.toks['FByuillsp']) or \{.8, .3, .8\}
```
The next function converts glue sizes returned in fontdimens by function get\_glue into sp for the current font; beware of null values for fid, see \nullfont in TikZ, and of special fonts like lcircle1.pfb for which font.getfont(fid) does not return a proper font table, in such cases the function returns nil.

```
229 local font_table = \{\}230 local function new_glue_scaled (fid,table)
231 if fid > 0 then
232 local fp = font_table[fid]
233 if not fp then
234 local ft = font.getfont(fid)
235 if ft then
236 font_table[fid] = ft.parameters
237 fp = font_table[fid]
238 end
239 end
240 local ql = new_node(GLUE,0)
241 if fp then
242 node.setglue(gl, table[1]*fp.space,
243 table[2]*fp.space_stretch,
244 table[3]*fp.space_shrink)
245 return gl
246 else
247 return nil
248 end
249 else
250 return nil
251 end
252 end
```
Let's catch LuaTeX attributes \FB@spacing, \FB@addDPspace and \FB@addGUILspace.

```
253 local FBspacing = luatexbase.attributes['FB@spacing']
254 local addDPspace = luatexbase.attributes['FB@addDPspace']
255 local addGUILspace = luatexbase.attributes['FB@addGUILspace']
256 local has_attribute = node.has_attribute
```
The following function will be added to kerning callback. It catches all nodes of type GLYPH in the list starting at head and checks the language attributes of the current glyph: nothing is done if the current language is not French and only specific punctuation characters (those for which FB\_punct\_left or FB\_punct\_right is true) need a special treatment. In French, local variables are defined to hold the properties of the current glyph (item) and of the previous one (prev) or the next one (next). Constant FR=lang.id(french) is defined by command \activate@luatexpunct.

```
257 local function french_punctuation (head)
```

```
258 for item in node.traverse_id(GLYPH, head) do
259 local lang = item.lang
260 local char = item.char
261 local fid = item.font
262 local FRspacing = has_attribute(item, FBspacing)
263 FRspacing = FRspacing and FRspacing > 0264 local SIG = has_attribute(item, addGUILspace)
265 SIG = SIG and SIG >0
266 if lang == FR and FRspacing and
267 FB_punct_left[char] and fid > 0 then
268 local prev = item.prev
269 local prev_id, prev_subtype, prev_char
270 if prev then
271 prev_id = prev.id
272 prev_subtype = prev.subtype
273 if prev_id == GLYPH then
274 prev_char = prev.char
275 end
276 end
```
If the previous item is a glue, check its natural width, only positive glues (actually glues > 1 sp, for tabular 'l' columns) are to be replaced by a nobreakspace.

```
277 local is_glue = prev_id == GLUE
278 local glue_wd
279 if is_glue then
280 glue_wd = prev.width
281 end
282 local realglue = is_glue and glue_wd > 1
```
For characters for which FB\_punct\_thin or FB\_punct\_thick is true, the amount of spacing to be typeset before them is controlled by commands \FBthinspace and \FBcolonspace respectively. Two options: if a space has been typed in before (turned into glue in the node list), we remove the glue and add a nobreak penalty and the required glue. Otherwise (auto option), the penalty and the required glue are inserted if attribute \FB@addDPspace is set, unless one of these three conditions is met: a) the previous character is part of type FB\_punct\_null (this avoids spurious spaces in strings like (!) or ??), b) a null glue (actually glues  $\leq$  1 sp for tabulars) preceeds the punctuation character, c) the punctuation character starts a paragraph or an \hbox{}.

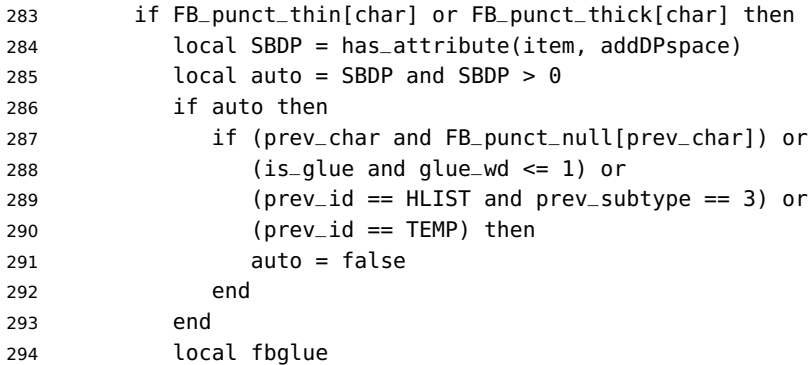

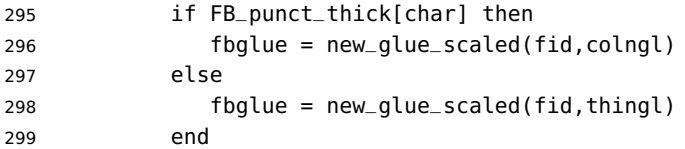

In case new\_glue\_scaled fails (returns nil) the node list remains unchanged.

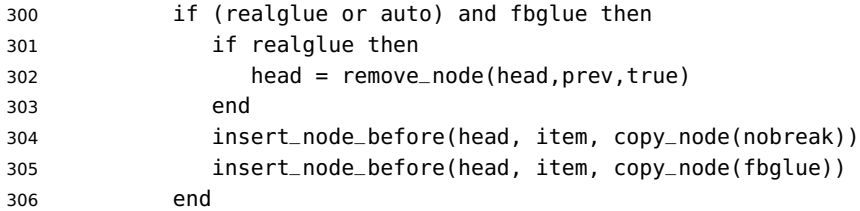

Let's consider '»' now (the only remaining glyph of FB\_punct\_left class): we just have to remove any glue possibly preceeding '»', then to insert the nobreak penalty and the proper glue (controlled by \FBguillspace). This is done only if French quotes have been 'activated' by options og=«, fg=» in \frenchsetup{} and can be denied locally with \NoAutoSpacing (this is controlled by the SIG flag). If either a) the preceding glyph is member of FB\_guil\_null, or b) '»' is the first glyph of an \hbox{} or a paragraph, nothing is done, this is controlled by the addgl flag.

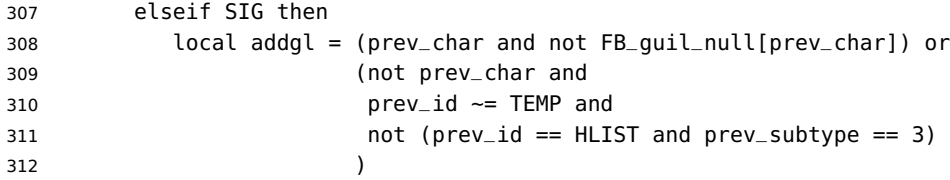

Correction for tabular 'c' (glue 0 plus 1 fil) and 'l' (glue 1sp) columns:

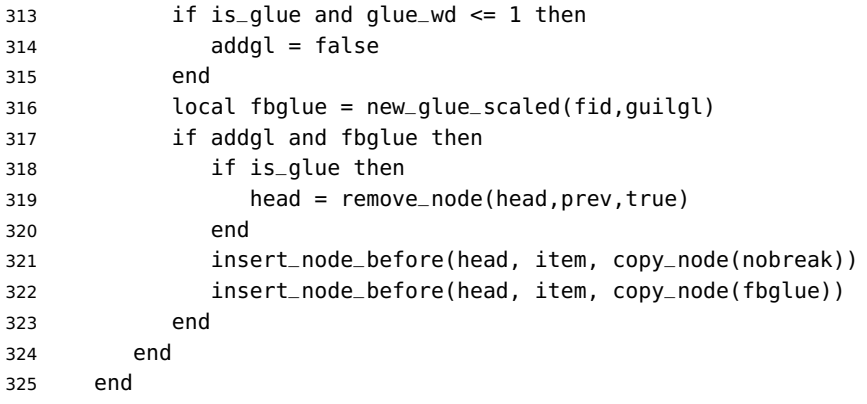

Similarly, for '«' (unique member of the FB\_punct\_right class): unless either a) the next glyph is member of FB\_guil\_null, or b) '«' is the last glyph of an \hbox{} or a paragraph (then the addgl flag is false, nothing is done), we remove any glue possibly following it and insert first the proper glue then a nobreak penalty so that finally the penalty preceeds the glue.

 if lang == FR and FRspacing and FB\_punct\_right[char] and fid > 0 and SIG then

```
328 local next = item.next
329 local next_id, next_subtype, next_char, nextnext, kern_wd
330 if next then
331 next_id = next.id
332 next_subtype = next.subtype
333 if next_id == GLYPH then
334 next_char = next.char
```
A kern0 might hide a glue, so look ahead if next is a kern (this occurs with « \texttt{a} »):

```
335 elseif next_id == KERN then
336 kern_wd = next.kern
337 if kern_wd == 0 then
338 nextnext = next.next
339 if nextnext then
340 next = nextnext
341 next_id = nextnext.id
342 next_subtype = nextnext.subtype
343 if next_id == GLYPH then
344 next_char = nextnext.char
345 end
346 end
347 end
348 end
349 end
350 local is_glue = next_id == GLUE
351 if is_glue then
352 glue_wd = next.width
353 end
354 local addgl = (next_char and not FB_guil_null[next_char]) or
355 (next and not next_char)
```
Correction for tabular 'c' columns. For 'r' columns, a final '«' character needs to be coded as \mbox{«} for proper spacing (\NoAutoSpacing is another option).

```
356 if is_glue and glue_wd == 0 then
357 addgl = false
358 end
359 local fid = item.font
360 local fbglue = new_glue_scaled(fid,guilgl)
361 if addgl and fbglue then
362 if is_glue then
363 head = remove_node(head,next,true)
364 end
365 insert_node_after(head, item, copy_node(fbglue))
366 insert_node_after(head, item, copy_node(nobreak))
367 end
368 end
369 end
370 return head
371 end
372 return french_punctuation
373\langle/lua\rangle
```
\FB@luatex@punct@french As a language tag is part of glyph nodes in LuaTeX, nothing needs to be added to \extrasfrench and \noextrasfrench; we will just redefine \shorthandoff and \shorthandon in French to issue a warning reminding the user that active characters are no longer used in French with recent LuaTeX engines.

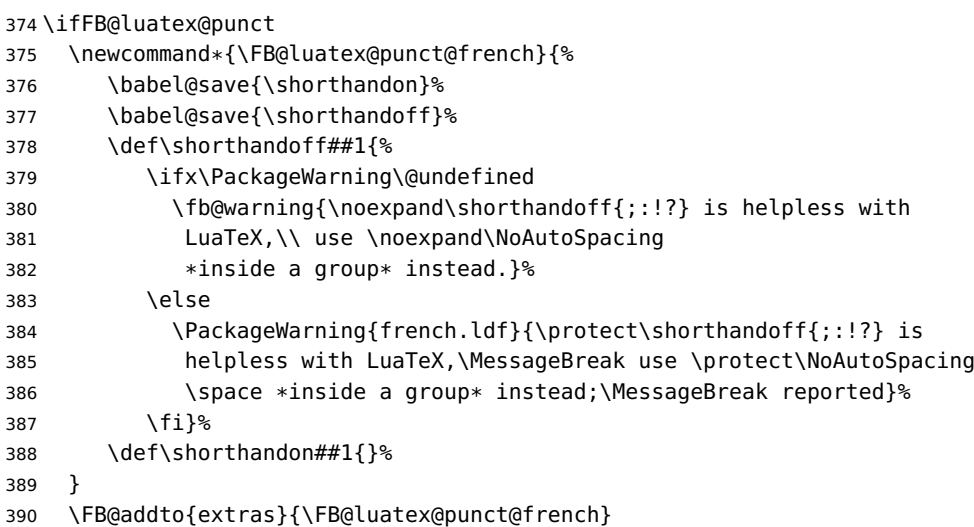

In  $\mathbb{E}$ T<sub>E</sub>X 2<sub> $\epsilon$ </sub>, file frenchb. Lua will be loaded 'AtBeginDocument' after processing options (ThinColonSpace needs to be taken into account). The next definition will be used to activate Lua punctuation: it sets the language number for French, loads frenchb.lua and adds function french\_punctuation at the end of the kerning callback (no priority).

```
391 \def\activate@luatexpunct{%
392 \directlua{%
393 FR = \the\l@french
394 local path = kpse.find_file("frenchb.lua", "lua")
395 if path then
396 local f = dofile(path)
397 luatexbase.add_to_callback("kerning",
398 f, "frenchb.french_punctuation")
399 else
400 texio.write_nl('')
401 texio.write_nl('*****************************')
402 texio.write_nl('Error: frenchb.lua not found.')
403 texio.write_nl('*****************************')
404 texio.write_nl('')
405 end
406 }%
407 }
408 \fi
```
End of specific code for punctuation with LuaTeX engines.

# <span id="page-23-0"></span>**2.2.2 Punctuation with XeTeX**

If \XeTeXinterchartokenstate is available, we use the "inter char" mechanism to provide correct spacing in French before the four characters ; ! ? and :. The basis of the following code was borrowed from the polyglossia package, see gloss-french.ldf. We use the same mechanism for French quotes (« and »), when automatic spacing for quotes is required by options  $og = \alpha$  and  $fg = \gamma$  in \frenchsetup{} (see section [2.10\)](#page-46-0).

The default value for \XeTeXcharclass is 0 for characters tokens and \FB@nonchar for all other tokens (glues, kerns, math and box boundaries, etc.). These defaults should not be changed otherwise the spacing before the 'high punctuation' characters and inside quotes might not be correct.

We switch \XeTeXinterchartokenstate to 1 and change the \XeTeXcharclass values of ; ! ? : ( ] « and » when entering French. Special care is taken to restore them to their inital values when leaving French.

The following part holds specific code for punctuation with XeTeX engines.

409 \ifFB@xetex@punct

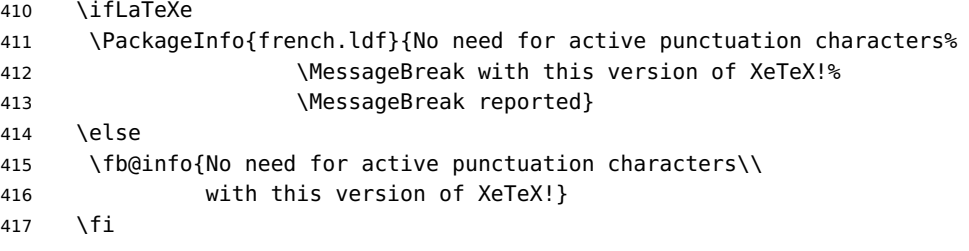

Six new character classes are defined for babel-french.

 \newXeTeXintercharclass\FB@punctthick \newXeTeXintercharclass\FB@punctthin \newXeTeXintercharclass\FB@punctnul \newXeTeXintercharclass\FB@guilo \newXeTeXintercharclass\FB@guilf \newXeTeXintercharclass\FB@guilnul

As \babel@savevariable doesn't work inside a \bbl@for loop, we define a variant to save the \XeTeXcharclass values which will be modified in French.

- 424 \def\FBsavevariable@loop#1#2{\begingroup
- 425 \toks@\expandafter{\originalTeX #1}%
- 426 \edef\x{\endgroup
- 427 \def\noexpand\originalTeX{\the\toks@ #2=\the#1#2\relax}}%  $428 \times \sqrt{X}$

\FB@charlist holds the all list of characters which have their \XeTeXcharclass value modified in French: the first set includes high punctuation, French quotes, opening delimiters and no-break spaces

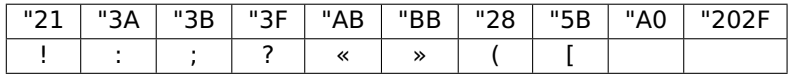

the second one holds those which need resetting in French when xeCJK. sty is in use

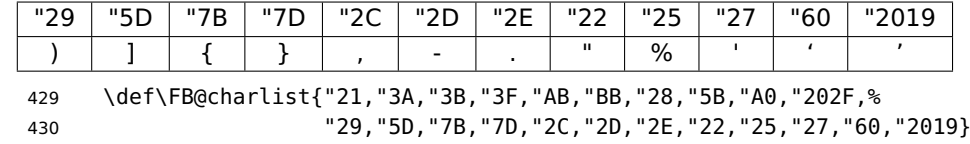

\FB@xetex@punct@french The following command will be executed when entering French, it first saves the values to be modified, then fits them to our needs. It also redefines \shorthandoff and \shorthandon (locally) to avoid error messages with XeTeX-based engines.

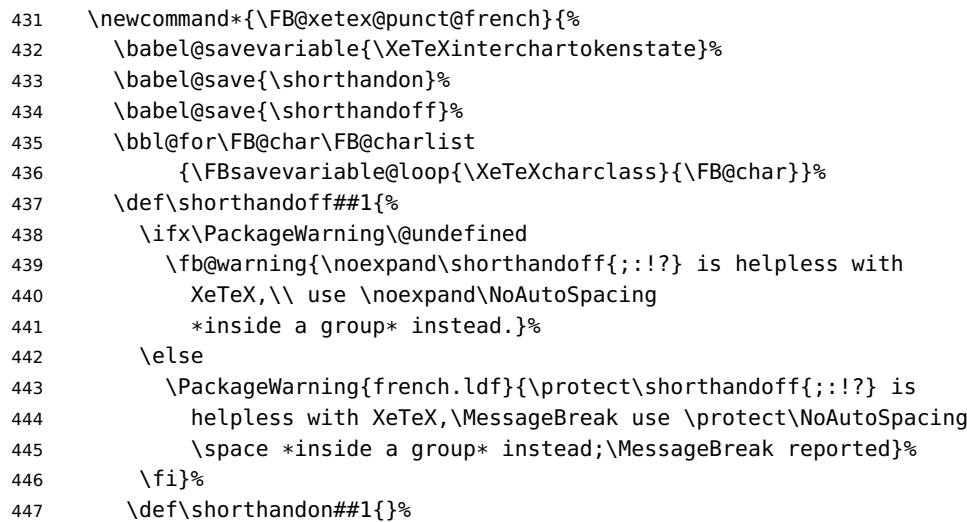

Let's now set the classes and interactions between classes. When false, the flag \ifFB@spacing switches off any interaction between classes (this flag is controlled by user-level command \NoAutoSpacing; this flag is also set to false when the current font is a typewriter font).

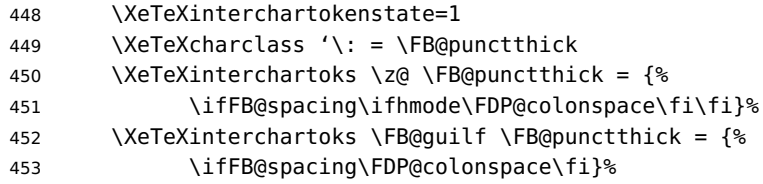

Small glues such as "glue 1sp" in tabular 'l' columns or "glue 0 plus 1 fil" in tabular 'c' columns or lstlisting environment should not trigger any extra space; they will still do when AutoSpacePunctuation is true: unfortunately \XeTeXcharclass=\FB@nonchar isn't specific to glue tokens (this class includes box and math boundaries f.i.), so the \else part cannot be omitted.

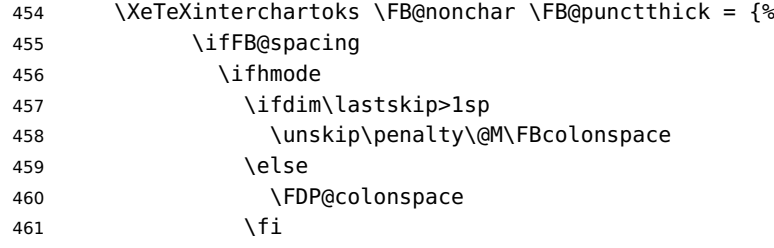

```
462 \quad \overline{\text{1}}463 \fi}%
464 \bbl@for\FB@char
465 {\{\'};,\{'\}\},\{'\}</math>466 {\XeTeXcharclass\FB@char=\FB@punctthin}%
467 \XeTeXinterchartoks \z@ \FB@punctthin = {%
468 \ifFB@spacing\ifhmode\FDP@thinspace\fi\fi}%
469 \XeTeXinterchartoks \FB@guilf \FB@punctthin = {%
470 \ifFB@spacing\FDP@thinspace\fi}%
471 \XeTeXinterchartoks \FB@nonchar \FB@punctthin = {%
472 \ifFB@spacing
473 \ifhmode
474 \ifdim\lastskip>1sp
475 \unskip\penalty\@M\FBthinspace
476 \else
477 \FDP@thinspace
478 \fi
479 \fi
480 \{f_1\}%
481 \XeTeXinterchartoks \FB@guilo \z@ = {%
482 \ifFB@spacing\FB@guillspace\fi}%
483 \XeTeXinterchartoks \FB@guilo \FB@nonchar = {%
484 \ifFB@spacing\FB@guillspace\ignorespaces\fi}%
485 \XeTeXinterchartoks \z@ \FB@guilf = {%
486 \ifFB@spacing\FB@guillspace\fi}%
487 \XeTeXinterchartoks \FB@punctthin \FB@guilf = {%
488 \ifFB@spacing\FB@guillspace\fi}%
489 \XeTeXinterchartoks \FB@nonchar \FB@guilf = {%
490 \ifFB@spacing\unskip\FB@guillspace\fi}%
```
This will avoid spurious spaces in (!), [?] and with Unicode nobreakspaces (U+00A0, U+202F):

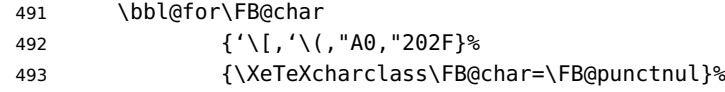

These characters have their class changed by xeCJK.sty, let's reset them to 0 in French.

```
494 \bbl@for\FB@char
495 {\{\langle \{,{'},{'},{'},{'},{'},{'},{'},{'},{'}\},{'},\langle \} \}, {\langle \}, "22, "27, "60, "2019\%496 {\XeTeXcharclass\FB@char=\z@}%
497 }
498 \FB@addto{extras}{\FB@xetex@punct@french}
```
End of specific code for punctuation with modern XeTeX engines. \fi

### <span id="page-25-0"></span>**2.2.3 Punctuation with standard (pdf)TeX**

In standard (pdf)TeX we need to make the four characters ; ! ? and : 'active' and provide their definitions.

 \ifFB@active@punct \initiate@active@char{:}% \initiate@active@char{;}% \initiate@active@char{!}% \initiate@active@char{?}%

We first tune the amount of space before ; ! ? and :. This should only happen in horizontal mode, hence the test \ifhmode.

In horizontal mode, if a space has been typed before ';' we remove it and put an unbreakable \FBthinspace instead. If no space has been typed, we add \FDP@thinspace which will be defined, up to the user's wishes, as \FBthinspace, or as \@empty.

```
505 \declare@shorthand{french}{;}{%
506 \ifFB@spacing
507 \ifhmode
508 \ifdim\lastskip>1sp
509 \unskip\penalty\@M\FBthinspace
510 \else
511 \FDP@thinspace
512 \fi
513 \fi
514 \fi
Now we can insert a ; character.
515 \string;}
The next three definitions are very similar.
516 \declare@shorthand{french}{!}{%
517 \ifFB@spacing
518 \ifhmode
519 \ifdim\lastskip>1sp
520 \unskip\penalty\@M\FBthinspace
521 \else
522 \FDP@thinspace
523 \quad \text{Vfi}524 \fi
525 \fi
526 \string!}
527 \declare@shorthand{french}{?}{%
528 \ifFB@spacing
529 \ifhmode
530 \ifdim\lastskip>1sp
531 \unskip\penalty\@M\FBthinspace
532 \else
533 \FDP@thinspace
534 \fi
535 \fi
536 \fi
537 \string?}
538 \declare@shorthand{french}{:}{%
539 \ifFB@spacing
540 \ifhmode
```

```
541 \ifdim\lastskip>1sp
542 \unskip\penalty\@M\FBcolonspace
543 \else
544 \FDP@colonspace
545 \fi
546 \fi
547 \fi
548 \string:}
```
When the active characters appear in an environment where their French behaviour is not wanted they should give an 'expected' result. Therefore we define shorthands at system level as well.

```
549 \declare@shorthand{system}{:}{\string:}
550 \declare@shorthand{system}{!}{\string!}
551 \declare@shorthand{system}{?}{\string?}
552 \declare@shorthand{system}{;}{\string;}
553 %}
```
We specify that the French group of shorthands should be used when switching to French.

```
554 \FB@addto{extras}{\languageshorthands{french}%
```
These characters are 'turned on' once, later their definition may vary. Don't misunderstand the following code: they keep being active all along the document, even when leaving French.

```
555 \bbl@activate{:}\bbl@activate{;}%
556 \bbl@activate{!}\bbl@activate{?}%
557 }
558 \FB@addto{noextras}{%
559 \bbl@deactivate{:}\bbl@deactivate{;}%
560 \bbl@deactivate{!}\bbl@deactivate{?}%
561 }
562\iotafi
```
### <span id="page-27-0"></span>**2.2.4 Punctuation switches common to all engines**

A new 'if' \ifFBAutoSpacePunctuation needs to be defined now to control the two possible ways of dealing with 'high punctuation'. it's default value is true, but it can be set to false by \frenchsetup{AutoSpacePunctuation=false} for finer control. 563 \newif\ifFBAutoSpacePunctuation \FBAutoSpacePunctuationtrue

\AutoSpaceBeforeFDP \autospace@beforeFDP and \noautospace@beforeFDP are internal commands. \NoAutoSpaceBeforeFDP \autospace@beforeFDP defines \FDP@thinspace and \FDP@colonspace as unbreakable spaces and sets LuaTeX attribute \FB@addDPspace to 1 (true), while \noautospace@beforeFDP lets these spaces empty and sets flag \FB@addDPspace to 0 (false). User commands \AutoSpaceBeforeFDP and \NoAutoSpaceBeforeFDP do the same and take care of the flag \ifFBAutoSpacePunctuation in LATEX. Set the default now for Plain (done later for LATEX).

```
564 \def\autospace@beforeFDP{%
565 \ifFB@luatex@punct\FB@addDPspace=1 \fi
566 \def\FDP@thinspace{\penalty\@M\FBthinspace}%
```

```
567 \def\FDP@colonspace{\penalty\@M\FBcolonspace}}
568 \def\noautospace@beforeFDP{%
569 \ifFB@luatex@punct\FB@addDPspace=0 \fi
570 \let\FDP@thinspace\@empty
571 \let\FDP@colonspace\@empty}
572 \ifLaTeXe
573 \def\AutoSpaceBeforeFDP{\autospace@beforeFDP
574 \FBAutoSpacePunctuationtrue}
575 \def\NoAutoSpaceBeforeFDP{\noautospace@beforeFDP
576 \FBAutoSpacePunctuationfalse}
577 \AtEndOfPackage{\AutoSpaceBeforeFDP}
578 \else
579 \let\AutoSpaceBeforeFDP\autospace@beforeFDP
580 \let\NoAutoSpaceBeforeFDP\noautospace@beforeFDP
581 \AutoSpaceBeforeFDP
582 \fi
```

```
\verb|\rm{amilyFB}| In LAT_{\varepsilon}\ \verb|\tt{amily}| (and hence \verb|\text| ) will be redefined 'AtBeginDocument'
\sffamilyFB
as \ttfamilyFB so that no space is added before the four ; : ! ? characters,
\ttfamilyFB
even if AutoSpacePunctuation is true. When AutoSpacePunctuation is false, the
              eventually typed spaces are left unchanged (not turned into thin spaces, no penalty
              added). \rmfamily and \sffamily need to be redefined also (\ttfamily is not
              always used inside a group, its effect can be cancelled by \rm\Im\,m family or \rm\Im\,m and \rm\Im\,mThese redefinitions can be canceled if necessary, for instance to recompile older
              documents, see option OriginalTypewriter below.
              To be consistent with what is done for the ; : ! ? characters, \ttfamilyFB also
              switches off insertion of spaces inside French guillemets when they are typed in as
```
characters with the 'og'/'fg' options in \frenchsetup{}. This is also a workaround for the weird behaviour of these characters in verbatim mode.

```
583 \ifLaTeXe
```

```
584 \DeclareRobustCommand\ttfamilyFB{\FB@spacing@off \ttfamilyORI}
585 \DeclareRobustCommand\rmfamilyFB{\FB@spacing@on \rmfamilyORI}
```
586 \DeclareRobustCommand\sffamilyFB{\FB@spacing@on \sffamilyORI} 587 \fi

\NoAutoSpacing The following command disables automatic spacing for high punctuation and French quote characters; it also switches off active punctuation characters (if any). It is engine independent (works for TeX, LuaTeX and XeTeX based engines) and is meant to be used inside a group.

```
588 \DeclareRobustCommand*{\NoAutoSpacing}{%
589 \FB@spacing@off
590 \ifFB@active@punct\shorthandoff{;:!?}\fi
591 }
```
# <span id="page-28-0"></span>**2.3 Commands for French quotation marks**

\guillemotleft With pdfLaTeX LATEX users are supposed to use 8-bit output encodings (T1, LY1,. . . ) to \guillemotright typeset French, those who still stick to OT1 should load aeguill or a similar package. \textquoteddblleft \textquoteddblright

In both cases the commands \guillemotleft and \guillemotright will print the French opening and closing quote characters from the output font. For XeLaTeX and LuaLaTeX, \guillemotleft and \guillemotright are defined by package fontspec (v. 2.5d and up).

We provide the following definitions for non-LaTeX users only as fall-back, they are welcome to change them for anything better.

```
592 \ifLaTeXe
593 \else
594 \ifFBunicode
595 \def\guillemotleft{{\char"00AB}}
596 \def\guillemotright{{\char"00BB}}
597 \def\textquotedblleft{{\char"201C}}
598 \def\textquotedblright{{\char"201D}}
599 \else
600 \def\guillemotleft{\leavevmode\raise0.25ex
601 \hbox{$\scriptscriptstyle\ll$}}
602 \def\guillemotright{\raise0.25ex
603 \hbox{$\scriptscriptstyle\gg$}}
604 \def\textquotedblleft{''}
605 \def\textquotedblright{''}
606 \fi
607 \let\xspace\relax
608 \fi
```
\FB@og The next step is to provide correct spacing after '«' and before '»'; no line break is \FB@fg allowed neither after the opening one, nor before the closing one. \FBguillspace \FBguillspace which does the spacing, has been fine tuned by Thierry Bouche to 80% of an interword space with reduced stretchability. French quotes (including spacing) are printed by \FB@og and \FB@fg, the expansion of the top level commands \og and \og is different in and outside French.

LuaTeX requires toks; \FBguillsp will be computed from \FBguillspace 'AtBegin-Document', its dimensions will be scaled by frenchb.lua for the current font and used after '«' and before '»'.

```
609 \newcommand*{\FBguillspace}{\hskip.8\fontdimen2\font
610 plus.3\fontdimen3\font
611 minus.8\fontdimen4\font \relax}
612 \newcommand*{\FB@guillspace}{\penalty\@M\FBguillspace}
613 \newtoks\FBguillsp
```
The definitions of \FB@og and \FB@fg need some engine-dependent tuning: for LuaTeX, \FB@spacing is set to 0 locally to prevent the quotes characters from adding space when option  $q = «$ ,  $fq = »$  is set.

614 \ifFB@luatex@punct

```
615 \DeclareRobustCommand*{\FB@og}{\leavevmode
616 \bgroup\FB@spacing=0 \guillemotleft\egroup
617 \FB@guillspace}
618 \DeclareRobustCommand*{\FB@fg}{\ifdim\lastskip>\z@\unskip\fi
619 \FB@guillspace
620 \bgroup\FB@spacing=0 \guillemotright\egroup}
621 \fi
```

```
With XeTeX, \ifFB@spacing is set to false locally for the same reason.
622 \ifFB@xetex@punct
623 \DeclareRobustCommand*{\FB@og}{\leavevmode
624 \bgroup\FB@spacingfalse\guillemotleft\egroup
625 \FB@guillspace}
626 \DeclareRobustCommand*{\FB@fg}{\ifdim\lastskip>\z@\unskip\fi
627 \FB@guillspace
628 \bgroup\FB@spacingfalse\guillemotright\egroup}
629 \fi
630 \ifFB@active@punct
631 \DeclareRobustCommand*{\FB@og}{\leavevmode
632 \quillemotleft
633 \FB@guillspace}
634 \DeclareRobustCommand*{\FB@fg}{\ifdim\lastskip>\z@\unskip\fi
635 \FB@guillspace
636 \quillemotright}
637 \fi
```
- \og The user level macros for quotation marks are named \og ("ouvrez guillemets") and
- \fg \fg ("fermez guillemets"). Another option for typesetting quotes in French is to use the command \frquote (see below). Dummy definition of \og and \fg just to ensure that this commands are not yet defined.

```
638 \newcommand*{\og}{\@empty}
639\newcommand*{\fg}{\@empty}
```
The definitions of \og and \fg for quotation marks are switched on and off through the \extrasfrench \noextrasfrench mechanism. Outside French, \og and \fg will typeset standard English opening and closing double quotes. We'll try to be smart to users of David Carlisle's xspace package: if this package is loaded there will be no need for  $\{\}$  or  $\setminus$  to get a space after  $\setminus$  fg, otherwise  $\setminus$ xspace will be defined as \relax (done at the end of this file).

```
640 \ifLaTeXe
641 \def\bbl@frenchguillemets{\renewcommand*{\og}{\FB@og}%
642 \renewcommand*{\fg}{\FB@fg\xspace}}
643 \renewcommand*{\og}{\textquotedblleft}
644 \renewcommand*{\fg}{\ifdim\lastskip>\z@\unskip\fi
645 \textquotedblright\xspace}
646 \leq 64647 \def\bbl@frenchguillemets{\let\og\FB@og
648 \let\fa\FB@fa}
649 \def\og{\textquotedblleft}
650 \def\fg{\ifdim\lastskip>\z@\unskip\fi\textquotedblright}
651 \fi
```
652 \FB@addto{extras}{\babel@save\og \babel@save\fg \bbl@frenchguillemets}

\frquote Another way of entering French quotes relies on \frquote{} with supports up to two levels of quotes. Let's define the default quote characters to be used for level one or two of quotes. . .

```
653 \newcommand*{\ogi}{\FB@og}
654 \newcommand*{\fgi}{\FB@fg}
655 \newcommand*{\ogii}{\textquotedblleft}
656 \newcommand*{\fgii}{\textquotedblright}
```
and the needed technical stuff to handle options:

```
657 \newcount\FBguill@level
658 \newtoks\FB@everypar
659 \newif\ifFBcloseguill \FBcloseguilltrue
660 \newif\ifFBInnerGuillSingle
661 \def\FBguillopen{\bgroup\NoAutoSpacing\guillemotleft\egroup}
662 \def\FBguillclose{\bgroup\NoAutoSpacing\guillemotright\egroup}
663 \let\FBguillnone\empty
664 \let\FBeveryparguill\FBguillopen
665 \let\FBeverylineguill\FBguillnone
```
The main command \frquote accepts (in  $\mathbb{A}T_FX2_\varepsilon$  only) a starred version which suppresses the closing quote; it is meant to be used for inner quotations which end together with the outer one, then only one closing guillemet (the outer one) should be printed.

```
666 \ifLaTeXe
667 \DeclareRobustCommand\frquote{%
668 \@ifstar{\FBcloseguillfalse\fr@quote}%
669 {\FBcloseguilltrue\fr@quote}}
670 \leq \leq \leq671 \newcommand\frquote[1]{\fr@quote{#1}}
672 \fi
```
The internal command \fr@quote takes one (long) argument: the quotation text.

```
673 \newcommand{\fr@quote}[1]{%
674 \leavevmode
675 \advance\FBguill@level by \@ne
676 \ifcase\FBguill@level
677 \or
```
This for level 1 (outer) quotations: save \everypar before customising it, set \FBeverypar@quote for level 1 quotations and add it to \everypar, then print the quotation:

```
678 \FB@everypar=\everypar
679 \ifx\FBeveryparguill\FBguillnone
680 \text{ kg}681 \def\FBeverypar@quote{\FBeveryparguill\FB@guillspace}%
682 \everypar=\expandafter{\the\everypar \FBeverypar@quote}%
683 \fi
684 \ogi #1\fgi
685 \or
```
This for level 2 (inner) quotations: Omega's command \localleftbox included in LuaTeX, is convenient for repeating guillemets at the beginning of every line.

```
686 \ifx\FBeverylineguill\FBguillopen
687 \localleftbox{\guillemotleft\FB@guillspace}%
688 \let\FBeverypar@quote\relax
```
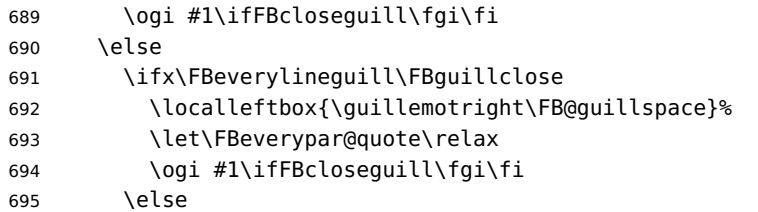

otherwise we need to redefine \FBeverypar@quote (and eventually \ogii, \fgii) for level 2 quotations:

```
696 \let\FBeverypar@quote\relax
697 \ifFBInnerGuillSingle
698 \def\ogii{\leavevmode
699 \guilsinglleft\FB@guillspace}%
700 \def\fgii{\ifdim\lastskip>\z@\unskip\fi
701 \FB@guillspace\guilsinglright}%
702 \ifx\FBeveryparquill\FBquillopen
703 \def\FBeverypar@quote{\guilsinglleft\FB@guillspace}%
704 \quad \text{Vf}705 \ifx\FBeveryparquill\FBquillclose
706 \def\FBeverypar@quote{\guilsinglright\FB@guillspace}%
707 \quad \text{Vf}708 \fi
709 \oqii #1\ifFBclosequill \fqii \fi
710 \fi
711 \fi
712 \else
Warn if \FBguill@level \geq 3:
713 \ifx\PackageWarning\@undefined
714 \fb@warning{\noexpand\frquote\space handles up to
715 two levels.\\ Quotation not printed.}%
716 \else
717 \PackageWarning{french.ldf}{%
718 \protect\frquote\space handles up to two levels.
719 	\MessageBreak Quotation not printed. Reported}
720 \fi
721 \fi
```
Clean on exit: adjust \FBguill@level and restore \localleftbox and \everypar.

```
722 \advance\FBquill@level by \m@ne
```

```
723 \ifx\FBeverylineguill\FBguillnone\else\localleftbox{}\fi
```

```
724 \ifx\FBeveryparguill\FBguillnone\else\everypar=\FB@everypar\fi
725 }
```
# <span id="page-32-0"></span>**2.4 Date in French**

\datefrench The macro \datefrench redefines the command \today to produce French dates. This new implementation requires babel 3.9i or newer but, as of 3.9k, doesn't work with Plain based formats, so \date\CurrentOption is defined the old way for these formats.

```
726 \ifLaTeXe
727 \def\BabelLanguages{french,acadian}
728 \StartBabelCommands*{\BabelLanguages}{date}
729 [unicode, fontenc=EU1 EU2, charset=utf8]
730 \SetString\monthiiname{février}
731 \SetString\monthviiiname{août}
732 \SetString\monthxiiname{décembre}
733 \StartBabelCommands*{\BabelLanguages}{date}
734 \SetStringLoop{month#1name}{%
735 janvier,f\'evrier,mars,avril,mai,juin,juillet,%
736 ao\^ut,septembre,octobre,novembre,d\'ecembre}
737 \SetString\today{{\number\day}\ifnum1=\day {\ier}\fi\space
738 \csname month\romannumeral\month name\endcsname \space
739 \number\year
740 }
741 \EndBabelCommands
742 \else
743 \ifFBunicode
744 \@namedef{date\CurrentOption}{%
745 \def\today{{\number\day}\ifnum1=\day {\ier}\fi \space
746 \ifcase\month
747 \or janvier\or février\or mars\or avril\or mai\or
748 juin\or juillet\or août\or septembre\or
749 octobre\or novembre\or décembre\fi
750 \space \number\year}}
751 \else
752 \@namedef{date\CurrentOption}{%
753 \def\today{{\number\day}\ifnum1=\day {\ier}\fi \space
754 \ifcase\month
755 \or janvier\or f\'evrier\or mars\or avril\or mai\or
756 juin\or juillet\or ao\^ut\or septembre\or
757 octobre\or novembre\or d\'ecembre\fi
758 \space \number\year}}
759 \fi
760 \fi
```
# <span id="page-33-0"></span>**2.5 Extra utilities**

Let's provide the French user with some extra utilities.

\up \up eases the typesetting of superscripts like '1<sup>er</sup>'. Up to version 2.0 of babel- $\setminus$ fup french  $\setminus$ up was just a shortcut for  $\setminus$ textsuperscript in L<code>T</sup>EX2 $_\varepsilon$ , but several users</code> complained that \textsuperscript typesets superscripts too high and too big, so we now define \fup as an attempt to produce better looking superscripts. \up is defined as \fup but \frenchsetup{FrenchSuperscripts=false} redefines \up as \textsuperscript for compatibility with previous versions.

When a font has built-in superscripts, the best thing to do is to just use them, otherwise \fup has to simulate superscripts by scaling and raising ordinary letters. Scaling is done using package scalefnt which will be loaded at the end of babel's

loading (babel-french being an option of babel, it cannot load a package while being read).

```
761 \newif\ifFB@poorman
762 \newdimen\FB@Mht
763 \ifLaTeXe
764 \AtEndOfPackage{\RequirePackage{scalefnt}}
```
\FB@up@fake holds the definition of fake superscripts. The scaling ratio is 0.65, raising is computed to put the top of lower case letters (like 'm') just under the top of upper case letters (like 'M'), precisely 12% down. The chosen settings look correct for most fonts, but can be tuned by the end-user if necessary by changing \FBsupR and \FBsupS commands.

\FB@lc is defined as \MakeLowercase to inhibit the uppercasing of superscripts (this may happen in page headers with the standard classes but is wrong); \FB@lc can be redefined to do nothing by option LowercaseSuperscripts=false of \frenchsetup{}.

```
765 \newcommand*{\FBsupR}{-0.12}
766 \newcommand*{\FBsupS}{0.65}
767 \newcommand*{\FB@lc}[1]{\MakeLowercase{#1}}
768 \DeclareRobustCommand*{\FB@up@fake}[1]{%
769 \settoheight{\FB@Mht}{M}%
770 \addtolength{\FB@Mht}{\FBsupR \FB@Mht}%
771 \addtolength{\FB@Mht}{-\FBsupS ex}%
772 \raisebox{\FB@Mht}{\scalefont{\FBsupS}{\FB@lc{#1}}}%
773 }
```
The only packages I currently know to take advantage of real superscripts are a) realscripts used in conjunction with XeLaTeX or LuaLaTeX and OpenType fonts having the font feature 'VerticalPosition=Superior' and b) fourier (from version 1.6) when Expert Utopia fonts are available.

\FB@up checks whether the current font is a Type1 'Expert' (or 'Pro') font with real superscripts or not (the code works currently only with fourier-1.6 but could work with any Expert Type1 font with built-in superscripts, see below), and decides to use real or fake superscripts. It works as follows: the content of \f@family (family name of the current font) is split by \FB@split into two pieces, the first three characters ('fut' for Fourier, 'ppl' for Adobe's Palatino, . . . ) stored in \FB@firstthree and the rest stored in \FB@suffix which is expected to be 'x' or 'j' for expert fonts.

```
774 \def\FB@split#1#2#3#4\@nil{\def\FB@firstthree{#1#2#3}%
775 \text{def}\F6@suffix{#4}
```

```
776 \def\FB@x{x}
777 \def\FB@j{j}
```

```
778 \DeclareRobustCommand*{\FB@up}[1]{%
```

```
779 \bgroup \FB@poormantrue
```

```
780 \expandafter\FB@split\f@family\@nil
```
Then \FB@up looks for a .fd file named t1fut-sup.fd (Fourier) or t1ppl-sup.fd (Palatino), etc. supposed to define the subfamily (fut-sup or ppl-sup, etc.) giving access to the built-in superscripts. If the .fd file is not found by \IfFileExists, \FB@up falls back on fake superscripts, otherwise \FB@suffix is checked to decide whether to use fake or real superscripts.

```
781 \edef\reserved@a{\lowercase{%
782 \noexpand\IfFileExists{\f@encoding\FB@firstthree -sup.fd}}}%
783 \reserved@a
784 {\ifx\FB@suffix\FB@x \FB@poormanfalse\fi
785 \ifx\FB@suffix\FB@j \FB@poormanfalse\fi
786 \ifFB@poorman \FB@up@fake{#1}%
787 \else \FB@up@real{#1}%
788 \fi}%
789 {\FB@up@fake{#1}}%
790 \egroup}
```
\FB@up@real just picks up the superscripts from the subfamily (and forces lowercase).

```
791 \newcommand*{\FB@up@real}[1]{\bgroup
792 \fontfamily{\FB@firstthree -sup}\selectfont \FB@lc{#1}\egroup}
```
\fup is defined as \FB@up unless \realsuperscript is defined by realscripts.sty.

```
793 \DeclareRobustCommand*{\fup}[1]{%
794 \ifx\realsuperscript\@undefined
795 \FB@up{#1}%
796 \else
797 \bgroup\let\fakesuperscript\FB@up@fake
798 \realsuperscript{\FB@lc{#1}}\egroup
799 \fi}
```
Let's provide a temporary definition for \up (redefined 'AtBeginDocument' as \fup or \textsuperscript according to \frenchsetup{} options).

```
800 \providecommand*{\up}{\relax}
Poor man's definition of \up for Plain.
801 \else
802 \providecommand*{\up}[1]{\leavevmode\raise1ex\hbox{\sevenrm #1}}
803 \fi
```
\ieme Some handy macros for those who don't know how to abbreviate ordinals:

```
\ier
804 \def\ieme{\up{e}\xspace}
 \iere
805 \def\iemes{\up{es}\xspace}
\iemes
806 \def\ier{\up{er}\xspace}
 \iers
807 \def\iers{\up{ers}\xspace}
\ieres
808 \def\iere{\up{re}\xspace}
        809 \def\ieres{\up{res}\xspace}
```
\No And some more macros relying on \up for numbering, first two support macros.

```
\no
810 \newcommand*{\FrenchEnumerate}[1]{%
    \Nos 811
    \nos
812 \newcommand*{\FrenchPopularEnumerate}[1]{%
  \primo
\fprimo)
Typing \primo should result in 'o
',
                                      #1\uplus\{o\}\kern+.3em}
                                      813 #1\up{o})\kern+.3em}
          814 \def\primo{\FrenchEnumerate1}
          815 \def\secundo{\FrenchEnumerate2}
           816 \def\tertio{\FrenchEnumerate3}
           817\def\quarto{\FrenchEnumerate4}
```
<span id="page-36-0"></span>while typing \fprimo) gives '<sup>o</sup>).

```
818 \def\fprimo){\FrenchPopularEnumerate1}
819 \def\fsecundo){\FrenchPopularEnumerate2}
820 \def\ftertio){\FrenchPopularEnumerate3}
821 \def\fquarto){\FrenchPopularEnumerate4}
```
Let's provide four macros for the common abbreviations of "Numéro".

```
822\DeclareRobustCommand*{\No}{N\up{o}\kern+.2em}
823\DeclareRobustCommand*{\no}{n\up{o}\kern+.2em}
824 \DeclareRobustCommand*{\Nos}{N\up{os}\kern+.2em}
825\DeclareRobustCommand*{\nos}{n\up{os}\kern+.2em}
```
\bsc As family names should be written in small capitals and never be hyphenated, we provide a command (its name comes from Boxed Small Caps) to input them easily. Note that this command has changed with version 2 of babel-french: a \kern0pt is used instead of \hbox because \hbox would break microtype's font expansion; as a (positive?) side effect, composed names (such as Dupont-Durand) can now be hyphenated on explicit hyphens. Usage: Jean~\bsc{Duchemin}.

```
826 \DeclareRobustCommand*{\bsc}[1]{\leavevmode\begingroup\kern0pt
827 \scshape #1\endgroup}
828 \ifLaTeXe\else\let\scshape\relax\fi
```
Some definitions for special characters. We won't define \tilde as a Text Symbol not to conflict with the macro \tilde for math mode and use the name \tild instead. Note that \boi may not be used in math mode, its name in math mode is \backslash. \degre can be accessed by the command \r{} for ring accent.

```
829 \ifFBunicode
830 \newcommand*{\at}{{\char"0040}}
831 \newcommand*{\circonflexe}{{\char"005E}}
832 \newcommand*{\tild}{{\char"007E}}
833 \newcommand*{\boi}{{\char"005C}}
834 \newcommand*{\degre}{{\char"00B0}}
835 \else
836 \ifLaTeXe
837 \DeclareTextSymbol{\at}{T1}{64}
838 \DeclareTextSymbol{\circonflexe}{T1}{94}
839 \DeclareTextSymbol{\tild}{T1}{126}
840 \DeclareTextSymbolDefault{\at}{T1}
841 \DeclareTextSymbolDefault{\circonflexe}{T1}
842 \DeclareTextSymbolDefault{\tild}{T1}
843 \DeclareRobustCommand*{\boi}{\textbackslash}
844 \DeclareRobustCommand*{\degre}{\r{}}
845 \else
846 \def\T@one{T1}
847 \ifx\f@encoding\T@one
848 \newcommand*{\degre}{{\char6}}
849 \else
850 \newcommand*{\degre}{{\char23}}
851 \fi
852 \newcommand*{\at}{{\char64}}
```

```
853 \newcommand*{\circonflexe}{{\char94}}
854 \newcommand*{\tild}{{\char126}}
855 \newcommand*{\boi}{$\backslash$}
856 \fi
857 \fi
```
\degres We now define a macro \degres for typesetting the abbreviation for 'degrees' (as in 'degrees Celsius'). As the bounding box of the character 'degree' has very different widths in CM/EC and PostScript fonts, we fix the width of the bounding box of \degres to 0.3 em, this lets the symbol 'degree' stick to the preceding (e.g., 45\degres) or following character (e.g., 20~\degres C).

> If TEX Companion fonts are available (textcomp.sty), we pick up \textdegree from them instead of emulating 'degrees' from the \r{} accent. Otherwise we advise the user (once only) to use TS1-encoding.

```
858 \ifLaTeXe
859 \newcommand*{\degres}{\degre}
860 \ifFBunicode
861 \DeclareRobustCommand*{\degres}{\degre}
862 \else
863 \def\Warning@degree@TSone{\FBWarning
864 {Degrees would look better in TS1-encoding:%
865 \MessageBreak add \protect
866 \usepackage{textcomp} to the preamble.%
867 \MessageBreak Degrees used}}
868 \AtBeginDocument{\ifx\DeclareEncodingSubset\@undefined
869 \DeclareRobustCommand*{\degres}{%
870 \leavevmode\hbox to 0.3em{\hss\degre\hss}%
871 \Warning@degree@TSone
872 \global\let\Warning@degree@TSone\relax}%
873 \text{V}else
874 \DeclareRobustCommand*{\degres}{%
875 \hbox{\UseTextSymbol{TS1}{\textdegree}}}%
876 \fi
877 }
878 \fi
879 \else
880 \newcommand*{\degres}{%
881 \leavevmode\hbox to 0.3em{\hss\degre\hss}}
882 \fi
```
#### **2.6 Formatting numbers**

\StandardMathComma As mentioned in the TEXbook p. 134, the comma is of type \mathpunct in math mode: \DecimalMathComma it is automatically followed by a thin space. This is convenient in lists and intervals but unpleasant when the comma is used as a decimal separator in French: it has to be entered as  $\{,\}$ . \DecimalMathComma makes the comma be an ordinary character (of type \mathord) in French only (no space added); \StandardMathComma switches back to the standard behaviour of the comma.

Unfortunately, \newcount inside \if breaks Plain formats.

```
883 \newif\ifFB@icomma
884 \newcount\mc@charclass
885 \newcount\mc@charfam
886 \newcount\mc@charslot
887 \newcount\std@mcc
888 \newcount\dec@mcc
889 \ifFBLuaTeX
890 \mc@charclass=\Umathcharclass'\,
891 \newcommand*{\dec@math@comma}{%
892 \mc@charfam=\Umathcharfam'\,
893 \mc@charslot=\Umathcharslot'\,
894 \Umathcode'\,= 0 \mc@charfam \mc@charslot
895 }
896 \newcommand*{\std@math@comma}{%
897 \mc@charfam=\Umathcharfam'\,
898 \mc@charslot=\Umathcharslot'\,
899 \Umathcode'\,= \mc@charclass \mc@charfam \mc@charslot
900 }
901 \else
902 \std@mcc=\mathcode'\,
903 \dec@mcc=\std@mcc
904 \@tempcnta=\std@mcc
905 \divide\@tempcnta by "1000
906 \multiply\@tempcnta by "1000
907 \advance\dec@mcc by -\@tempcnta
908 \newcommand*{\dec@math@comma}{\mathcode'\,=\dec@mcc}
909 \newcommand*{\std@math@comma}{\mathcode'\,=\std@mcc}
910 \fi
911 \newcommand*{\DecimalMathComma}{%
912 \ifFBfrench\dec@math@comma\fi
913 \ifFB@icomma\else\FB@addto{extras}{\dec@math@comma}\fi
914 }
915 \newcommand*{\StandardMathComma}{%
916 \std@math@comma
917 \ifFB@icomma\else\FB@addto{extras}{\std@math@comma}\fi
918 }
919 \ifLaTeXe
920 \AtBeginDocument{\@ifpackageloaded{icomma}%
921 \{ \} FB@icommatrue}%
922 {\PBQaddto\{noextras\}\{\setminus stdQmathOomma\}}923 }
924 \else
925 \FB@addto{noextras}{\std@math@comma}
926 \fi
```
\nombre The command \nombre is now borrowed from numprint.sty for  $\mathfrak{B}T_{\mathsf{F}}X2_{\mathcal{E}}$ . There is no point to maintain the former tricky code when a package is dedicated to do the same job and more. For Plain based formats, \nombre no longer formats numbers, it prints them as is and issues a warning about the change.

Fake command \nombre for Plain based formats, warning users of babel-french v. 1.x.

<span id="page-39-1"></span>about the change:

```
927\newcommand*{\nombre}[1]{{#1}\fb@warning{*** \noexpand\nombre
928 no longer formats numbers\string! ***}}
```
The next definitions only make sense for  $\mathbb{A}T$ FX 2<sub> $\epsilon$ </sub>. For Plain based formats, let's activate LuaTeX punctuation if necessary, then cleanup and exit. Temporary fix: \l@french is not properly set by babel 3.9h with Plain LuaTeX format.

```
929 \let\FBstop@here\relax
930 \def\FBclean@on@exit{\let\ifLaTeXe\undefined
931 \let\LaTeXetrue\undefined
932 \let\LaTeXefalse\undefined}
933 \ifx\magnification\@undefined
934 \else
935 \def\FBstop@here{\ifFB@luatex@punct
936 \activate@luatexpunct
937 \qquad \qquad \qquad \qquad \qquad \qquad \qquad \qquad \qquad \qquad \qquad \qquad \qquad \qquad \qquad \qquad \qquad \qquad \qquad \qquad \qquad \qquad \qquad \qquad \qquad \qquad \qquad \qquad \qquad \qquad \qquad \qquad \qquad \qquad \qquad \qquad \qquad \qquad \qquad938 \FBclean@on@exit
939 \ldf@quit\CurrentOption\endinput}
940 \fi
941 \FBstop@here
```
What follows is for LATEX 2<sub>ε</sub> only; as all LATEX 2<sub>ε</sub> based formats include  $\varepsilon$ -TEX, we can use \ifdefined now. We redefine \nombre for  $\mathbb{A}$ T<sub>E</sub>X 2<sub> $\varepsilon$ </sub>. A warning is issued at the first call of \nombre if \numprint is not defined, suggesting what to do. The package numprint is not loaded automatically by babel-french because of possible options conflict.

```
942 \renewcommand*{\nombre}[1]{\Warning@nombre{#1}}
943 \newcommand*{\Warning@nombre}[1]{%
944 \ifdefined\numprint
945 \numprint{#1}%
946 \else
947 \PackageWarning{french.ldf}{%
948 \protect\nombre\space now relies on package numprint.sty,%
949 \MessageBreak add \protect
950 \usepackage[autolanguage]{numprint},\MessageBreak
951 see file numprint.pdf for more options.\MessageBreak
952 \protect\nombre\space called}%
953 \global\let\Warning@nombre\relax
954 {#1}%
955 \fi
956 }
```
#### <span id="page-39-0"></span>**2.7 Caption names**

The next step consists in defining the French equivalents for the LATEX caption names.

\captionsfrench Let's first define \captionsfrench which sets all strings used in the four standard document classes provided with LATEX.

Let's give a chance to a class or a package read before frenchb to define \FBfigtabshape as \relax, otherwise \FBfigtabshape will be defined as \scshape (can be changed with \frenchsetup{SmallCapsFigTabCaptions=false}).

\ifx\FBfigtabshape\@undefined \let\FBfigtabshape\scshape \fi

New implementation for caption names (requires babel's 3.9 or up).

\StartBabelCommands\*{\BabelLanguages}{captions}

 [unicode, fontenc=EU1 EU2 TU, charset=utf8] \SetString{\refname}{Références} 961 \SetString{\abstractname}{Résumé} \SetString{\prefacename}{Préface} 963 \SetString{\contentsname}{Table des matières} \SetString{\ccname}{Copie à } \SetString{\proofname}{Démonstration} \SetString{\partfirst}{Première} \SetString{\partsecond}{Deuxième} \SetStringLoop{ordinal#1}{% 969 \frenchpartfirst,\frenchpartsecond,Troisième,Quatrième,% Cinquième,Sixième,Septième,Huitième,Neuvième,Dixième,Onzième,% Douzième,Treizième,Quatorzième,Quinzième,Seizième,% Dix-septième,Dix-huitième,Dix-neuvième,Vingtième} 973\StartBabelCommands\*{\BabelLanguages}{captions} \SetString{\refname}{R\'ef\'erences} \SetString{\abstractname}{R\'esum\'e} 976 \SetString{\bibname}{Bibliographie} \SetString{\prefacename}{Pr\'eface} 978 \SetString{\chaptername}{Chapitre} 979 \SetString{\appendixname}{Annexe} \SetString{\contentsname}{Table des mati\'eres} \SetString{\listfigurename}{Table des figures} 982 \SetString{\listtablename}{Liste des tableaux} 983 \SetString{\indexname}{Index} \SetString{\figurename}{{\FBfigtabshape Figure}} 985 \SetString{\tablename}{{\FBfigtabshape Table}} \SetString{\pagename}{page} \SetString{\seename}{voir} 988 \SetString{\alsoname}{voir aussi} \SetString{\enclname}{P.~J. } \SetString{\ccname}{Copie \'a } \SetString{\headtoname}{} \SetString{\proofname}{D\'emonstration} \SetString{\glossaryname}{Glossaire}

When PartNameFull=true (default), \part{} is printed in French as "Première partie" instead of "Partie I". As logic is prohibited inside \SetString, let's hide the test about PartNameFull in \FB@partname.

```
994 \SetString{\partfirst}{Premi\'ere}
```

```
995 \SetString{\partsecond}{Deuxi\'eme}
```

```
996 \SetString{\partnameord}{partie}
```

```
997 \SetStringLoop{ordinal#1}{%
```

```
998 \frenchpartfirst,\frenchpartsecond,Troisi\'eme,Quatri\'eme,%
```

```
999 Cinqui\'eme,Sixi\'eme,Septi\'eme,Huiti\'eme,Neuvi\'eme,Dixi\'eme,%
1000 Onzi\'eme,Douzi\'eme,Treizi\'eme,Quatorzi\'eme,Quinzi\'eme,%
1001 Seizi\'eme,Dix-septi\'eme,Dix-huiti\'eme,Dix-neuvi\'eme,%
1002 Vingti\'eme}
1003 \AfterBabelCommands{%
1004 \DeclareRobustCommand*{\FB@emptypart}{\def\thepart{}}%
1005 \DeclareRobustCommand*{\FB@partname}{%
1006 \ifFBPartNameFull
1007 \csname ordinal\romannumeral\value{part}\endcsname\space
1008 \frenchpartnameord\FB@emptypart
1009 \else
1010 Partie%
1011 \fi}%
1012 }
1013 \SetString{\partname}{\FB@partname}
1014 \EndBabelCommands
```
The following patch is for koma-script classes: \partformat needs to be redefined in French as this command, defined as \partname~\thepart\autodot is incompatible with our redefinition of \partname. The code is postponed to the end of package because \ifFB@koma will be defined and set later on (see p. [44\)](#page-39-0).

```
1015 \AtEndOfPackage{%
1016 \ifFB@koma
1017 \ifdefined\partformat
1018 \FB@addto{captions}{%
1019 \ifFBPartNameFull
1020 \babel@save\partformat
1021 \renewcommand*{\partformat}{\partname}%
1022 \fi}%
1023 \fi
1024 \fi
1025 }
```
Up to v2.6h babel-french used to merge \captionsfrenchb and \captionsfrancais into \captionsfrench at \begin{document}. This is deprecated in favor of the new (much simpler!) syntax introduced in babel 3.9. No need to define \captionsacadian either.

\CaptionSeparator Let's consider now captions in figures and tables. In French, captions in figures and tables should never be printed as 'Figure 1:' which is the default in standard  $\text{ETr}X2_{\varepsilon}$ classes; the ':' is made active too late, no space is added before it. With LuaLaTeX and XeLaTeX, this glitch doesn't occur, you get 'Figure 1 :' which is correct in French. With pdfLaTeX babel-french provides the following workaround. The standard definition of \@makecaption (e.g., the one provided in article.cls, report.cls, book.cls which is frozen for LATEX  $2\varepsilon$  according to Frank Mittelbach), is saved in \STD@makecaption. 'AtBeginDocument' we compare it to its current definition (some classes like memoir, koma-script classes, AMS classes, ua-thesis.cls. . . change it). If they are identical, babel-french just adds a hook called \FBCaption@Separator to \@makecaption; \FBCaption@Separator defaults to ': ' as in the standard \@makecaption and will be changed to ' : ' in French 'AtBeginDocument'; it can

be also set to \CaptionSeparator (' – ') using CustomiseFigTabCaptions.

While saving the standard definition of \@makecaption we have to make sure that characters ':' and '>' have \catcode 12 (babel-french makes ':' active and spanish.ldf makes '>' active).

\bgroup

```
1027 \catcode':=12 \catcode'>=12 \relax
1028 \long\gdef\STD@makecaption#1#2{%
1029 \vskip\abovecaptionskip
1030 \sbox\@tempboxa{#1: #2}%
1031 \ifdim \wd\@tempboxa >\hsize
1032 #1: #2\par
1033 \else
1034 \qlobal \@minipagefalse
1035 \hb@xt@\hsize{\hfil\box\@tempboxa\hfil}%
1036 \fi
1037 \vskip\belowcaptionskip}
```
\egroup

No warning is issued for SMF and AMS classes as their layout of captions is compatible with French typographic standards.

With memoir and koma-script classes, babel-french customises \captiondelim or \captionformat in French (unless option CustomiseFigTabCaptions is set to false) and issues no warning.

When \@makecaption has been changed by another class or package, a warning is printed in the .log file.

```
1039 \newif\if@FBwarning@capsep
1040 \@FBwarning@capseptrue
1041 \newcommand{\FBWarning}[1]{\PackageWarning{french.ldf}{#1}}
1042 \newcommand*{\CaptionSeparator}{\space\textendash\space}
1043 \def\FBCaption@Separator{: }
1044 \long\def\FB@makecaption#1#2{%
1045 \vskip\abovecaptionskip
1046 \sbox\@tempboxa{#1\FBCaption@Separator #2}%
1047 \ifdim \wd\@tempboxa >\hsize
1048 #1\FBCaption@Separator #2\par
1049 \else
1050 \global \@minipagefalse
1051 \hb@xt@\hsize{\hfil\box\@tempboxa\hfil}%
1052 \fi
1053 \vskip\belowcaptionskip}
```
Disable the standard warning with AMS and SMF classes.

```
1054 \@ifclassloaded{amsart}{\@FBwarning@capsepfalse}{}
1055 \@ifclassloaded{amsbook}{\@FBwarning@capsepfalse}{}
1056 \@ifclassloaded{amsdtx}{\@FBwarning@capsepfalse}{}
1057 \@ifclassloaded{amsldoc}{\@FBwarning@capsepfalse}{}
1058 \@ifclassloaded{amproc}{\@FBwarning@capsepfalse}{}
1059 \@ifclassloaded{smfart}{\@FBwarning@capsepfalse}{}
1060 \@ifclassloaded{smfbook}{\@FBwarning@capsepfalse}{}
```
Disable the standard warning unless high punctuation is active.

```
1061 \ifFB@active@punct\else\@FBwarning@capsepfalse\fi
```
<span id="page-43-0"></span>No warning with memoir or koma-script classes: they change \@makecaption but we will manage to customise them in French later on (see below after executing \FBprocess@options) .

```
1062 \newif\ifFB@koma
```

```
1063 \@ifclassloaded{memoir}{\@FBwarning@capsepfalse}{}
1064 \@ifclassloaded{scrartcl}{\@FBwarning@capsepfalse\FB@komatrue}{}
1065 \@ifclassloaded{scrbook}{\@FBwarning@capsepfalse\FB@komatrue}{}
1066 \@ifclassloaded{scrreprt}{\@FBwarning@capsepfalse\FB@komatrue}{}
```
No warning with the beamer class which defines \beamer@makecaption (customised below) instead of \@makecaption. No warning either if \@makecaption is undefined (i.e. letter).

```
1067 \@ifclassloaded{beamer}{\@FBwarning@capsepfalse}{}
1068 \ifdefined\@makecaption\else\@FBwarning@capsepfalse\fi
```
The caption, subcaption and floatrow packages are compatible with babel-french if they are loaded after babel.

Check if package caption is loaded now (before babel-french), then issue a warning advising to load it after babel-french and disable the standard warning.

```
1069 \@ifpackageloaded{caption}
```

```
1070 {\FBWarning{Please load the "caption" package\MessageBreak
1071 AFTER babel/frenchb; reported}%
```
1072 \@FBwarning@capsepfalse}%

```
1073 {}
```
Same for package subcaption.

1074 \@ifpackageloaded{subcaption}

```
1075 {\FBWarning{Please load the "subcaption" package\MessageBreak
1076 AFTER babel/frenchb; reported}%
```
1077 \@FBwarning@capsepfalse}%

1078 {}

Same for package floatrow.

1079 \@ifpackageloaded{floatrow}

```
1080 {\FBWarning{Please load the "floatrow" package\MessageBreak
```

```
1081 AFTER babel/frenchb; reported}%
```

```
1082 \@FBwarning@capsepfalse}%
```
1083 {}

First check the definition of \@makecaption, change it or issue a warning in case it has been changed by a class or package not (yet) compatible with babel-french; then change the definition of \FBCaption@Separator, taking care that the colon is typeset correctly in French (not 'Figure 1: légende').

```
1084 \AtBeginDocument{%
1085 \ifx\@makecaption\STD@makecaption
1086 \global\let\@makecaption\FB@makecaption
```
Do not overwrite \FBCaption@Separator if already saved as ': ' for other languages and set to \CaptionSeparator by \extrasfrench when French is the main language.

```
1087 \ifFBOldFigTabCaptions
1088 \else
```

```
1089 \def\FBCaption@Separator{{\autospace@beforeFDP : }}%
1090 \fi
1091 \ifFBCustomiseFigTabCaptions
1092 \ifx\bbl@main@language\FB@french
1093 \def\FBCaption@Separator{\CaptionSeparator}%
1094 \fi
1095 \fi
1096 \@FBwarning@capsepfalse
1097 \fi
1098 \if@FBwarning@capsep
1099 \FBWarning
1100 {Figures' and tables' captions might look like\MessageBreak
1101 'Figure 1:' which is wrong in French.\MessageBreak
1102 Check your class or packages to change this;\MessageBreak
1103 reported}%
1104 \fi
1105 \let\FB@makecaption\relax
1106 \let\STD@makecaption\relax
1107 }
```
### **2.8 Dots. . .**

 $\FBtext{etextellipsis } E\rightarrow Z_{\varepsilon}$ 's standard definition of \dots in text-mode is \textellipsis which includes a \kern at the end; this space is not wanted in some cases (before a closing brace for instance) and \kern breaks hyphenation of the next word. We define  $\left\{\text{FBtext1}$  \FBtextellipsis for French (in LAT<sub>E</sub>X 2<sub>ε</sub> only).

> The \if construction in the  $\mathbb{P}FX2_{\epsilon}$  definition of \dots doesn't allow the use of xspace (xspace is always followed by a \fi), so we use the AMS-LATEX construction of \dots; this has to be done 'AtBeginDocument' not to be overwritten when amsmath.sty is loaded after babel.

> LY1 has a ready made character for \textellipsis, it should be used in French too. The same is true for Unicode fonts in use with XeTeX and LuaTeX.

```
1108 \ifFBunicode
1109 \let\FBtextellipsis\textellipsis
1110 \else
1111 \DeclareTextSymbol{\FBtextellipsis}{LY1}{133}
1112 \DeclareTextCommandDefault{\FBtextellipsis}{%
1113 .\kern\fontdimen3\font.\kern\fontdimen3\font.\xspace}
1114 \fi
```
\Mdots@ and \Tdots@ hold the definitions of \dots in Math and Text mode. They default to those of amsmath-2.0, and will revert to standard  $LT$  definitions 'At-BeginDocument', if amsmath has not been loaded. \Mdots@ doesn't change when switching from/to French, while \Tdots@ is redefined as \FBtextellipsis in French.

```
1115 \newcommand*{\Tdots@}{\@xp\textellipsis}
1116 \newcommand*{\Mdots@}{\@xp\mdots@}
1117 \AtBeginDocument{\DeclareRobustCommand*{\dots}{\relax
1118 \csname\ifmmode M\else T\fi dots@\endcsname}%
1119 \ifdefined\@xp\else\let\@xp\relax\fi
```

```
1120 \ifdefined\mdots@\else\let\Mdots@\mathellipsis\fi
1121 }
1122 \def\bbl@frenchdots{\babel@save\Tdots@ \let\Tdots@\FBtextellipsis}
1123 \FB@addto{extras}{\bbl@frenchdots}
```
### <span id="page-45-0"></span>**2.9 More checks about packages' loading order**

Like packages captions and floatrow (see section [2.7\)](#page-39-0), package listings should be loaded after babel-french due to active characters issues (pdfLaTeX only).

```
1124 \ifFB@active@punct
1125 \@ifpackageloaded{listings}
1126 {\FBWarning{Please load the "listings" package\MessageBreak
1127 AFTER babel/frenchb; reported}%
1128 }{}
1129 \fi
```
Package natbib should be loaded before babel-french due to active characters issues (pdfLaTeX only).

```
1130 \newif\if@FBwarning@natbib
1131 \ifFB@active@punct
1132 \@ifpackageloaded{natbib}{}{\@FBwarning@natbibtrue}
1133 \fi
1134 \AtBeginDocument{%
1135 \if@FBwarning@natbib
1136 \@ifpackageloaded{natbib}{}{\@FBwarning@natbibfalse}%
1137 \fi
1138 \if@FBwarning@natbib
1139 \FBWarning{Please load the "natbib" package\MessageBreak
1140 BEFORE babel/frenchb; reported}%
1141 \fi
1142 }
```
Package beamerarticle should be loaded before babel-french to avoid list's conflicts, see p. [48.](#page-46-0)

```
1143 \newif\if@FBwarning@beamerarticle
1144 \@ifpackageloaded{beamerarticle}{}{\@FBwarning@beamerarticletrue}
1145 \AtBeginDocument{%
1146 \if@FBwarning@beamerarticle
1147 \@ifpackageloaded{beamerarticle}{}%
1148 {\@FBwarning@beamerarticlefalse}%
1149 \fi
1150 \if@FBwarning@beamerarticle
1151 \FBWarning{Please load the "beamerarticle" package\MessageBreak
1152 BEFORE babel/frenchb; reported}%
1153 \fi
1154 }
```
#### <span id="page-46-1"></span><span id="page-46-0"></span>**2.10 Setup options: keyval stuff**

All setup options are handled by command \frenchsetup{} using the keyval syntax. A list of flags is defined and set to a default value which will possibly be changed 'AtEndOfPackage' if French is the main language. After this, \frenchsetup{} eventually modifies the preset values of these flags.

Option processing can occur either in \frenchsetup{}, but only for options explicitly set by \frenchsetup{}, or 'AtBeginDocument'; any option affecting \extrasfrench{} must be processed by \frenchsetup{}: when French is the main language, \extrasfrench{} is executed by babel when it switches the main language and this occurs before reading the stuff postponed by babel-french 'AtBeginDocument'. Reexecuting \extrasfrench{} is an option which was used up to v2.6h, it has been dropped in v3.0a because of its side-effects (f.i. \babel@save and \babel@savevariable did not work for French).

\frenchsetup Let's now define this command which reads and sets the options to be processed either immediately (i.e. just after setting the key) or later (at \begin{document}) by \FBprocess@options. \frenchsetup{} can only be called in the preamble.

```
1155 \newcommand*{\frenchsetup}[1]{%
1156 \setkeys{FB}{#1}%
1157 }%
1158 \@onlypreamble\frenchsetup
```
Keep the former name \frenchbsetup working for compatibility.

 \let\frenchbsetup\frenchsetup \@onlypreamble\frenchbsetup

We define a collection of conditionals with their defaults (true or false).

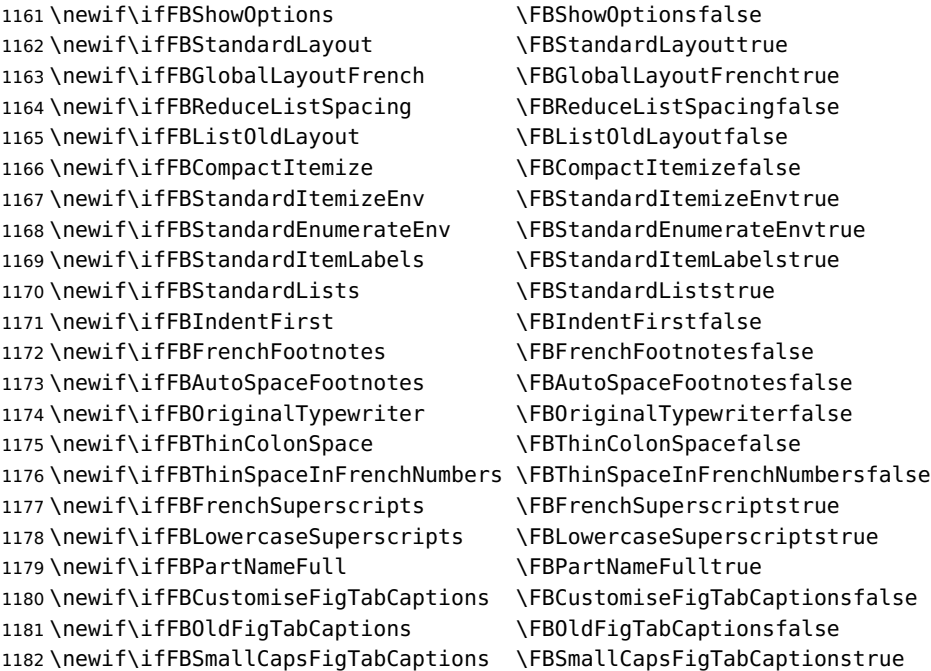

<span id="page-47-0"></span> \newif\ifFBSuppressWarning \FBSuppressWarningfalse 1184\newif\ifFBINGuillSpace \FBINGuillSpacefalse

The defaults values of these flags have been choosen so that babel-french does not change anything regarding the global layout. \bbl@main@language, set by the last option of babel, controls the global layout of the document. 'AtEndOfPackage' we check the main language in \bbl@main@language; if it is French, the values of some flags have to be changed to ensure a French looking layout for the whole document (even in parts written in languages other than French); the end-user will then be able to customise the values of all these flags with \frenchsetup{}.

Our list customisation conflicts with the beamer class and with the beamerarticle package. The patch provided in beamerbasecompatibility solves the conflict except in case of language changes, so we provide our own patch. When the beamer is loaded, lists are not customised at all to ensure compatibility. The beamerarticle package needs to be loaded before babel, a warning is issued otherwise, see section [2.9;](#page-45-0) a light customisation is compatible with the beamerarticle package.

\edef\FB@french{\CurrentOption}

\AtEndOfPackage{%

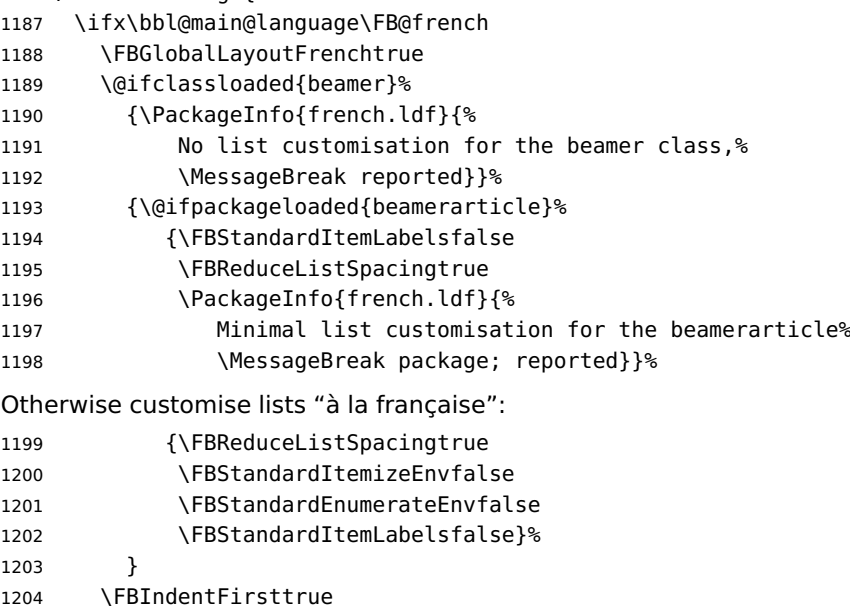

- \FBFrenchFootnotestrue
- \FBAutoSpaceFootnotestrue
- \FBCustomiseFigTabCaptionstrue
- \else

```
1209 \FBGlobalLayoutFrenchfalse
1210 \fi
```
babel-french being an option of babel, it cannot load a package (keyval) while french.ldf is read, so we defer the loading of keyval and the options setup at the end of babel's loading.

```
1211 \RequirePackage{keyval}%
1212 \define@key{FB}{ShowOptions}[true]%
1213 {\csname FBShowOptions#1\endcsname}%
```
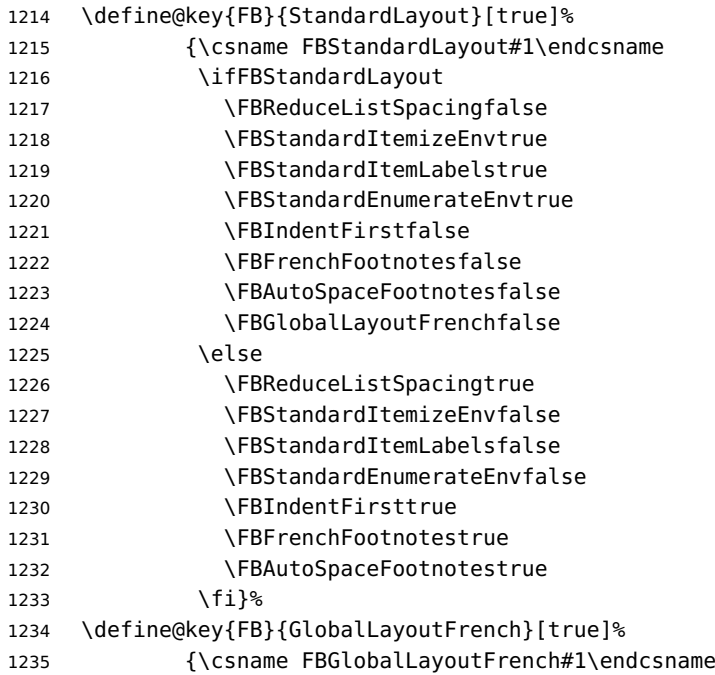

If this key is set to true when French is the main language, nothing to do: all flags keep their default value. If this key is set to false, nothing to do either: \babel@save will do the job. Warn and reset in case this key is set to true while the main language is not French.

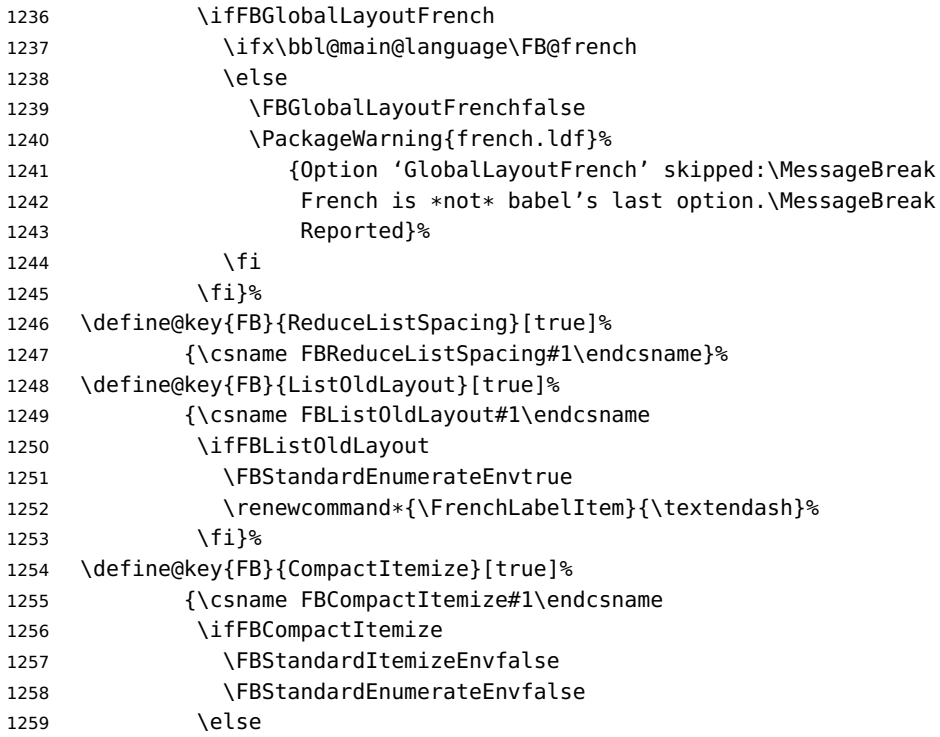

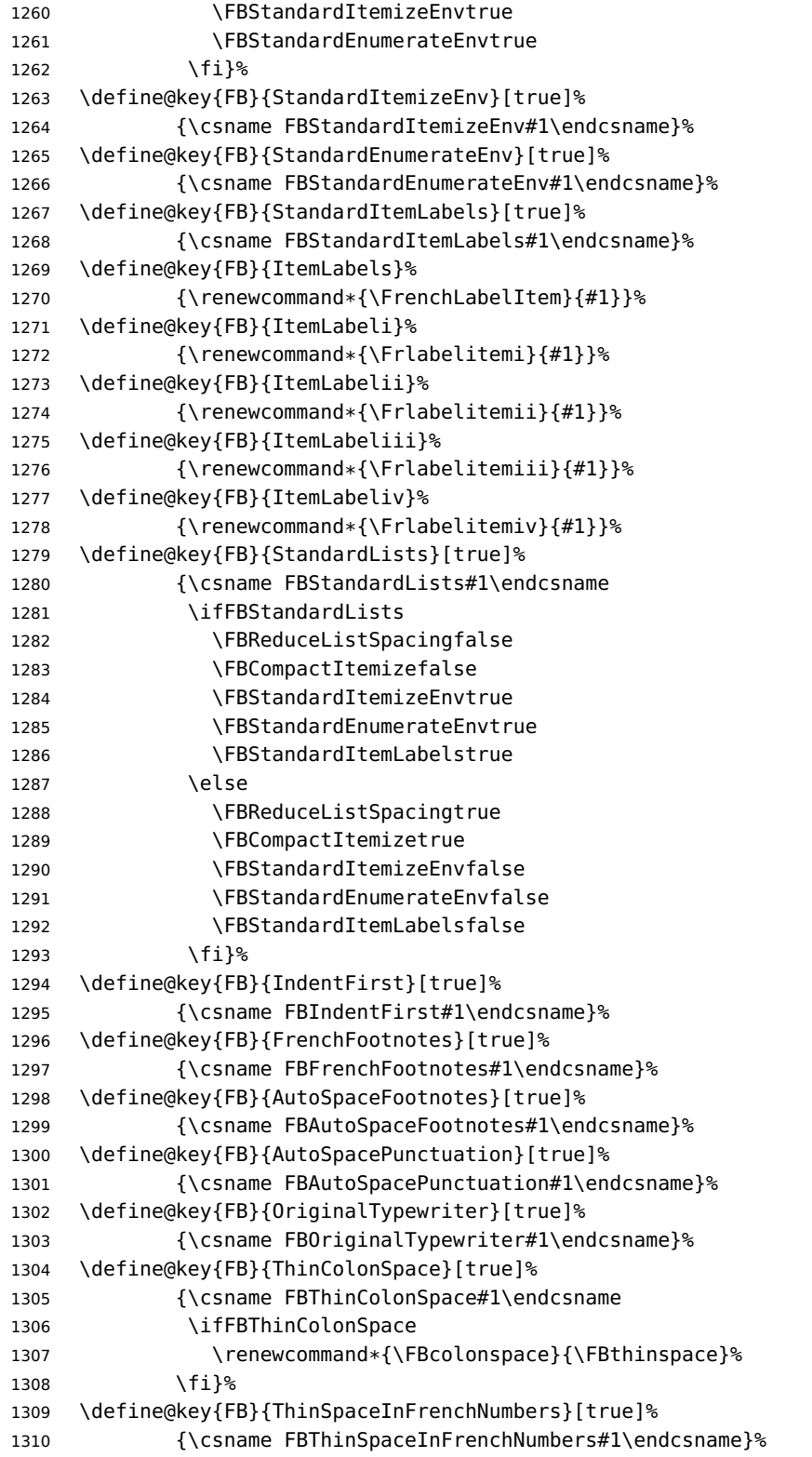

```
1311 \define@key{FB}{FrenchSuperscripts}[true]%
1312 {\csname FBFrenchSuperscripts#1\endcsname}
1313 \define@key{FB}{LowercaseSuperscripts}[true]%
1314 {\csname FBLowercaseSuperscripts#1\endcsname}
1315 \define@key{FB}{PartNameFull}[true]%
1316 {\csname FBPartNameFull#1\endcsname}%
1317 \define@key{FB}{CustomiseFigTabCaptions}[true]%
1318 {\csname FBCustomiseFigTabCaptions#1\endcsname}%
1319 \define@key{FB}{OldFigTabCaptions}[true]%
1320 {\csname FBOldFigTabCaptions#1\endcsname
\CurrentOption no longer defined. It's value has been saved in \FB@CurOpt while
reading french.ldf.
1321 \ifFBOldFigTabCaptions
1322 \FB@addto{extras}{\babel@save\FBCaption@Separator
1323 \def\FBCaption@Separator{\CaptionSeparator}}%
1324 \fi}%
1325 \define@key{FB}{SmallCapsFigTabCaptions}[true]%
1326 {\csname FBSmallCapsFigTabCaptions#1\endcsname
1327 \ifFBSmallCapsFigTabCaptions
1328 \let\FBfigtabshape\scshape
1329 \else
1330 \let\FBfigtabshape\relax
1331 \fi}%
1332 \define@key{FB}{SuppressWarning}[true]%
1333 {\csname FBSuppressWarning#1\endcsname
1334 \ifFBSuppressWarning
1335 \renewcommand{\FBWarning}[1]{}%
1336 \fi}%
Here are the options controlling French guillemets spacing and the output of
\frquote{}.
1337 \define@key{FB}{INGuillSpace}[true]%
1338 {\csname FBINGuillSpace#1\endcsname
1339 \ifFBINGuillSpace
1340 \renewcommand*{\FBguillspace}{\space}%
1341 \fi}%
1342 \define@key{FB}{InnerGuillSingle}[true]%
1343 {\csname FBInnerGuillSingle#1\endcsname}%
1344 \define@key{FB}{EveryParGuill}[open]%
1345 {\expandafter\let\expandafter
1346 \FBeveryparguill\csname FBguill#1\endcsname
1347 \ifx\FBeveryparguill\FBguillopen
1348 \else\ifx\FBeveryparguill\FBguillclose
1349 \else\ifx\FBeveryparguill\FBguillnone
1350 \overline{)q} \overline{)q}1351 \let\FBeveryparguill\FBguillopen
1352 \PackageWarning{french.ldf}%
1353 {Wrong value for 'EveryParGuill':
1354 try 'open',\MessageBreak
1355 'close' or 'none'. Reported}%
1356 \fi
```
<span id="page-51-0"></span>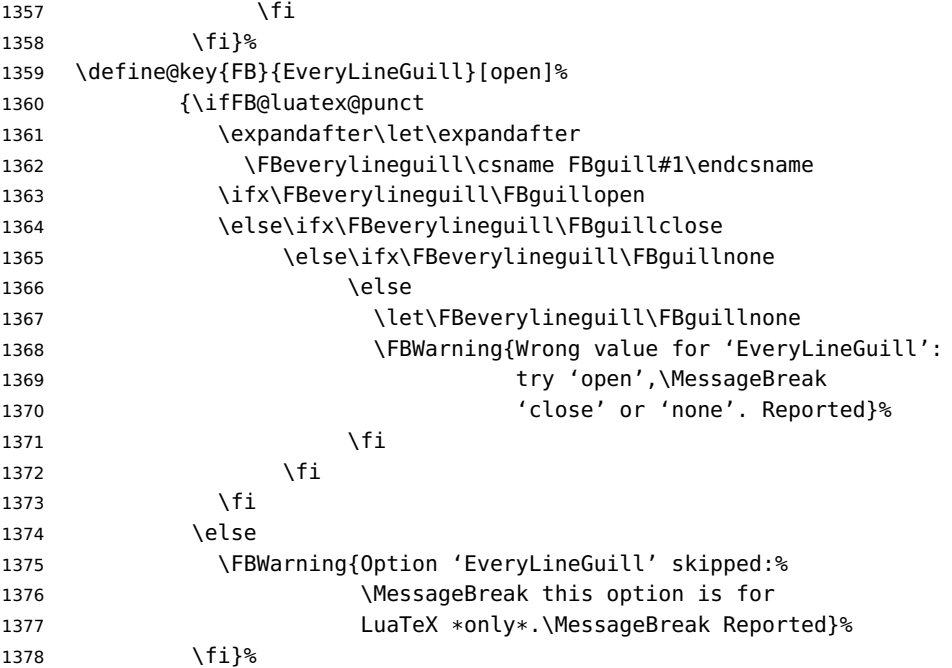

Inputing French quotes as single characters when they are available on the keyboard (through a compose key for instance) is more comfortable than typing  $\qquad$ og and  $\q$ fg. With pdfTeX (or old LuaTeX and XeTeX engines), quote characters are made active and expand to  $\qquad$   $\qquad$  ignorespaces and  ${\f q}$  respectively if the current language is French, and to \guillemotleft and \guillemotright otherwise (think of German quotes), this is done by \FB@@og and \FB@@fg; thus correct unbreakable spaces will be added automatically to French quotes. The quote characters typed in depend on the input encoding, it can be single-byte (latin1, latin9, applemac,. . . ) or multi-bytes (utf-8, utf8x); the inputenc package has to be loaded before the \begin{document} with the proper coding option, so we check if \DeclareInputText is defined. Life is much simpler here with modern LuaTeX or XeTeX engines: we just have to activate the \FB@addGUILspace attribute for LuaTeX or set \XeTeXcharclass of quotes to the proper value for XeTeX.

 \define@key{FB}{og}% {\ifFBunicode

LuaTeX or XeTeX in use, first try modern LuaTeX: we just need to set LuaTeX's attribute \FB@addGUILspace to 1,

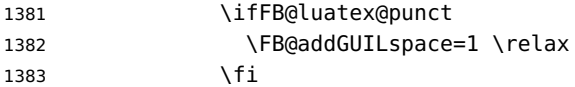

then with XeTeX it is a bit more tricky:

\ifFB@xetex@punct

\XeTeXinterchartokenstate is defined, we just need to set \XeTeXcharclass to \FB@guilo for the French opening quote in T1 and Unicode encoding (see subsection [2.2\)](#page-14-0).

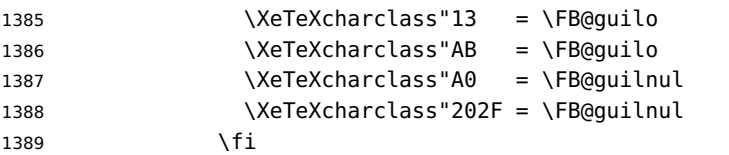

Issue a warning with older Unicode engines requiring active characters.

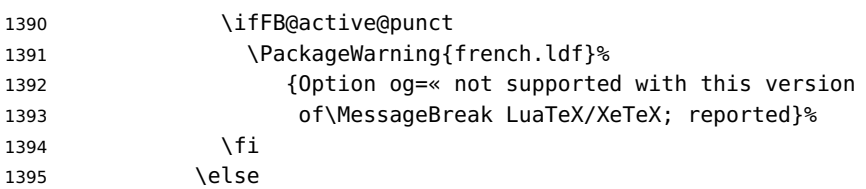

This is for conventional TeX engines:

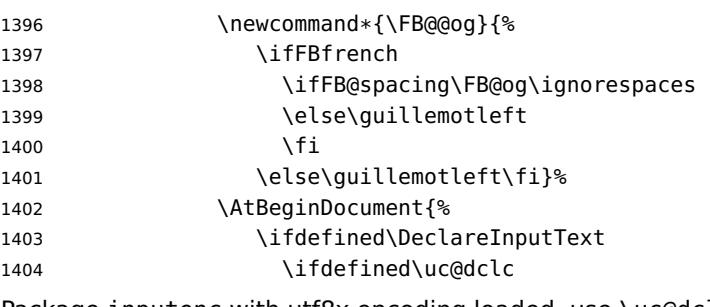

Package inputenc with utf8x encoding loaded, use \uc@dclc,

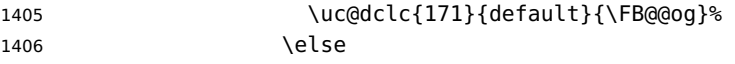

if encoding is not utf8x, try utf8. . .

1422  $\qquad \qquad \qquad$  \fi 1423 }<sup>%</sup>

\ifdefined\DeclareUnicodeCharacter

utf8 loaded, use \DeclareUnicodeCharacter,

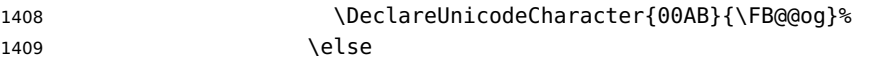

if utf8 is not loaded either, we assume 8-bit character input encoding. Package MULEenc (from CJK) defines \mule@def to map characters to control sequences.

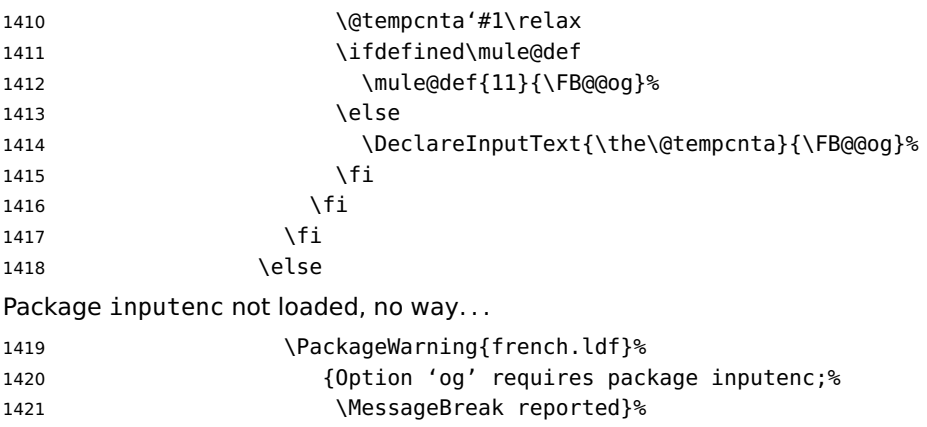

```
1424 \fi
1425 }<sup>%</sup>
Same code for the closing quote.
1426 \define@key{FB}{fg}%
1427 {\ifFBunicode
1428 \ifFB@luatex@punct
1429 \FB@addGUILspace=1 \relax
1430 \fi
1431 \ifFB@xetex@punct
1432 \XeTeXcharclass"14 = \FB@quilf
1433 \XeTeXcharclass"BB = \FB@quilf
1434 \XeTeXcharclass"A0 = \FB@quilnul
1435 \XeTeXcharclass"202F = \FB@guilnul
1436 \fi
1437 \ifFB@active@punct
1438 \PackageWarning{french.ldf}%
1439 {Option fg=» not supported with this version
1440 of\MessageBreak LuaTeX/XeTeX; reported}%
1441 \qquad \qquad \int fi
1442 \else
1443 \newcommand*{\FB@@fq}{%
1444 \ifFBfrench
1445 \ifFB@spacing\FB@fg
1446 \else\guillemotright
1447 \fi
1448 \else\guillemotright\fi}%
1449 \AtBeginDocument{%
1450 \ifdefined\DeclareInputText
1451 \ifdefined\uc@dclc
1452 \uc@dclc{187}{default}{\FB@@fg}%
1453 \else
1454 \ifdefined\DeclareUnicodeCharacter
1455 \DeclareUnicodeCharacter{00BB}{\FB@@fg}%
1456 \else
1457 \@tempcnta'#1\relax
1458 \ifdefined\mule@def
1459 \mule@def{27}{{\FB@@fg}}%
1460 \else
1461 \DeclareInputText{\the\@tempcnta}{\FB@@fg}%
1462 \qquad \qquad \qquad \fi
1463 \quad \text{if}1464 \fi
1465 \text{lele}1466 \PackageWarning{french.ldf}%
1467 {Option 'fg' requires package inputenc;%
1468 	MessageBreak reported}%
1469 \fi
1470 }%
1471 \fi
1472 }%
```
}

\FBprocess@options \FBprocess@options will be executed at \begin{document}: it first checks about

packages loaded in the preamble (possibly after babel) which customise lists: currently enumitem, paralist and enumerate; then it processes the options as set by \frenchsetup{} or forced for compatibility with packages loaded in the preamble. When French is the main language, \extrasfrench and \captionsfrench have already been processed by babel at \begin{document} before \FBprocess@options.

#### \newcommand\*{\FBprocess@options}{%

Update flags if a package customising lists has been loaded, currently: enumitem, paralist, enumerate.

```
1475 \@ifpackageloaded{enumitem}{%
1476 \ifFBStandardItemizeEnv
1477 \else
1478 \FBStandardItemizeEnvtrue
1479 \PackageInfo{french.ldf}%
1480 {Setting StandardItemizeEnv=true for\MessageBreak
1481 compatibility with enumitem package,\MessageBreak
1482 reported}%
1483 \fi
1484 \ifFBStandardEnumerateEnv
1485 \else
1486 \FBStandardEnumerateEnvtrue
1487 \PackageInfo{french.ldf}%
1488 {Setting StandardEnumerateEnv=true for\MessageBreak
1489 compatibility with enumitem package,\MessageBreak
1490 reported}%
1491 \fi}{}%
1492 \@ifpackageloaded{paralist}{%
1493 \ifFBStandardItemizeEnv
1494 \else
1495 \FBStandardItemizeEnvtrue
1496 \PackageInfo{french.ldf}%
1497 {Setting StandardItemizeEnv=true for\MessageBreak
1498 compatibility with paralist package,\MessageBreak
1499 reported}%
1500 \fi
1501 \ifFBStandardEnumerateEnv
1502 \else
1503 \FBStandardEnumerateEnvtrue
1504 \PackageInfo{french.ldf}%
1505 {Setting StandardEnumerateEnv=true for\MessageBreak
1506 compatibility with paralist package,\MessageBreak
1507 reported}%
1508 \fi}{}%
1509 \@ifpackageloaded{enumerate}{%
1510 \ifFBStandardEnumerateEnv
1511 \else
1512 \FBStandardEnumerateEnvtrue
1513 \PackageInfo{french.ldf}%
```

```
1514 {Setting StandardEnumerateEnv=true for\MessageBreak
1515 compatibility with enumerate package,\MessageBreak
1516 reported}%
1517 \fi}{}%
```
Reset \FB@ufl's normal meaning and update lists' settings now in case French is the main language:

 \def\FB@ufl{\update@frenchlists} \ifx\bbl@main@language\FB@french \update@frenchlists 1521 \fi

The layout of footnotes is handled at the  $\begin{cases}$  dequant  $\end{cases}$  depending on the values of flags FrenchFootnotes and AutoSpaceFootnotes (see section [2.13\)](#page-64-0), nothing has to be done here for footnotes.

AutoSpacePunctuation adds an unbreakable space (in French only) before the four active characters (:;!?) even if none has been typed before them.

```
1522 \ifFBAutoSpacePunctuation
1523 \autospace@beforeFDP
1524 \else
1525 \noautospace@beforeFDP
1526 \fi
```
When OriginalTypewriter is set to false (the default), \ttfamily, \rmfamily and \sffamily are redefined as \ttfamilyFB, \rmfamilyFB and \sffamilyFB respectively to prevent addition of automatic spaces before the four active characters in computer code.

```
1527 \ifFBOriginalTypewriter
1528 \else
1529 \let\ttfamilyORI\ttfamily
1530 \let\rmfamilyORI\rmfamily
1531 \let\sffamilyORI\sffamily
1532 \let\ttfamily\ttfamilyFB
1533 \let\rmfamily\rmfamilyFB
1534 \let\sffamily\sffamilyFB
1535 \fi
```
When package numprint is loaded with option autolanguage, numprint's command \npstylefrench has to be redefined differently according to the value of flag ThinSpaceInFrenchNumbers. As \npstylefrench was undefined in old versions of numprint, we have to provide this command.

```
1536 \@ifpackageloaded{numprint}%
1537 {\ifnprt@autolanguage
1538 \providecommand*{\npstylefrench}{}%
1539 \ifFBThinSpaceInFrenchNumbers
1540 \renewcommand*\npstylefrench{%
1541 \npthousandsep{\,}%
1542 \npdecimalsign{,}%
1543 \npproductsign{\cdot}%
1544 \npunitseparator{\, }%
1545 \npdegreeseparator{}%
1546 \nppercentseparator{\nprt@unitsep}%
```
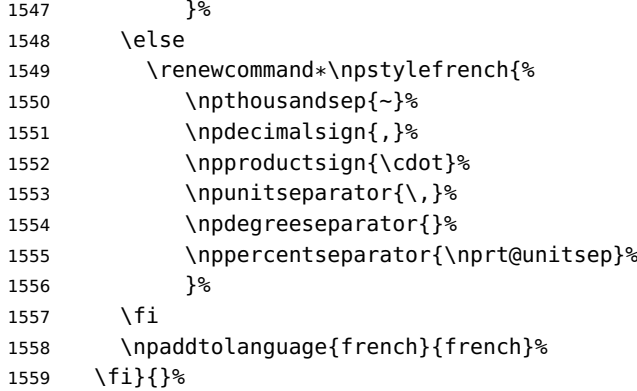

FrenchSuperscripts: if true \up=\fup, else \up=\textsuperscript. Anyway \up\*=\FB@up@fake. The star-form \up\*{} is provided for fonts that lack some superior letters: Adobe Jenson Pro and Utopia Expert have no "g superior" for instance.

```
1560 \ifFBFrenchSuperscripts
1561 \DeclareRobustCommand*{\up}{\@ifstar{\FB@up@fake}{\fup}}%
1562 \else
1563 \DeclareRobustCommand*{\up}{\@ifstar{\FB@up@fake}%
1564 {\textsuperscript}}%
1565 \fi
```
LowercaseSuperscripts: if false \FB@lc is redefined to do nothing.

```
1566 \ifFBLowercaseSuperscripts
1567 \else
1568 \renewcommand*{\FB@lc}[1]{##1}%
1569 \fi
```
Unless CustomiseFigTabCaptions has been set to false, use \CaptionSeparator for koma-script, memoir and beamer classes.

```
1570 \ifFBCustomiseFigTabCaptions
```

```
1571 \ifFB@koma
1572 \renewcommand*{\captionformat}{\CaptionSeparator}%
1573 \fi
1574 \@ifclassloaded{memoir}%
1575 {\captiondelim{\CaptionSeparator}}{}%
1576 \@ifclassloaded{beamer}%
1577 {\defbeamertemplate{caption label separator}{FBcustom}{%
1578 \CaptionSeparator}%
1579 \setbeamertemplate{caption label separator}[FBcustom]}{}%
1580 \else
```
When CustomiseFigTabCaptions is false, have the colon behave properly in French: locally force \autospace@beforeFDP in case of AutoSpacePunctuation=false.

```
1581 \ifFB@koma
1582 \renewcommand*{\captionformat}{{\autospace@beforeFDP : }}%
1583 \fi
1584 \@ifclassloaded{memoir}%
1585 {\captiondelim{{\autospace@beforeFDP : }}%
1586 }{}%
```

```
1587 \@ifclassloaded{beamer}%
1588 {\defbeamertemplate{caption label separator}{FBcolon}{%
1589 {\autospace@beforeFDP : }}%
1590 \setbeamertemplate{caption label separator}[FBcolon]%
1591 }{}%
1592 \fi
ShowOptions: if true, print the list of all options to the . log file.
1593 \ifFBShowOptions
1594 \GenericWarning{* }{%
1595 * **** List of possible options for frenchb ****\MessageBreak
1596 [Default values between brackets when frenchb is loaded *LAST*]%
1597 \MessageBreak
1598 ShowOptions=true [false]\MessageBreak
1599 StandardLayout=true [false]\MessageBreak
1600 GlobalLayoutFrench=false [true]\MessageBreak
1601 StandardLists=true [false]\MessageBreak
1602 IndentFirst=false [true]\MessageBreak
1603 ReduceListSpacing=false [true]\MessageBreak
1604 ListOldLayout=true [false]\MessageBreak
1605 StandardItemizeEnv=true [false]\MessageBreak
1606 StandardEnumerateEnv=true [false]\MessageBreak
1607 StandardItemLabels=true [false]\MessageBreak
1608 ItemLabels=\textemdash, \textbullet,
1609 \protect\ding{43},... [\textendash]\MessageBreak
1610 ItemLabeli=\textemdash, \textbullet,
1611 \protect\ding{43},... [\textendash]\MessageBreak
1612 ItemLabelii=\textemdash, \textbullet,
1613 \protect\ding{43},... [\textendash]\MessageBreak
1614 ItemLabeliii=\textemdash, \textbullet,
1615 \protect\ding{43},... [\textendash]\MessageBreak
1616 ItemLabeliv=\textemdash, \textbullet,
1617 \protect\ding{43},... [\textendash]\MessageBreak
1618 FrenchFootnotes=false [true]\MessageBreak
1619 AutoSpaceFootnotes=false [true]\MessageBreak
1620 AutoSpacePunctuation=false [true]\MessageBreak
1621 OriginalTypewriter=true [false]\MessageBreak
1622 ThinColonSpace=true [false]\MessageBreak
1623 ThinSpaceInFrenchNumbers=true [false]\MessageBreak
1624 FrenchSuperscripts=false [true]\MessageBreak
1625 LowercaseSuperscripts=false [true]\MessageBreak
1626 PartNameFull=false [true]\MessageBreak
1627 SuppressWarning=true [false]\MessageBreak
1628 CustomiseFigTabCaptions=false [true]\MessageBreak
1629 OldFigTabCaptions=true [false]\MessageBreak
1630 SmallCapsFigTabCaptions=false [true]\MessageBreak
1631 INGuillSpace=true [false]\MessageBreak
1632 InnerGuillSingle=true [false]\MessageBreak
1633 EveryParGuill=open, close, none [open]\MessageBreak
1634 EveryLineGuill=open, close, none
1635 [open in LuaTeX, none otherwise]\MessageBreak
```

```
1636 og= <left quote character>, fg= <right quote character>%
1637 \MessageBreak
1638 *********************************************%
1639 \MessageBreak\protect\frenchsetup{ShowOptions}}
1640 \fi
1641 }
```
At \begin{document}, we have to provide an \xspace command in case the xspace package is not loaded, do some setup for hyperref's bookmarks, execute \FBprocess@options, switch LuaTeX punctuation on and issue some warnings if necessary.

 \AtBeginDocument{% \providecommand\*{\xspace}{\relax}%

Let's redefine some commands in hyperref's bookmarks.

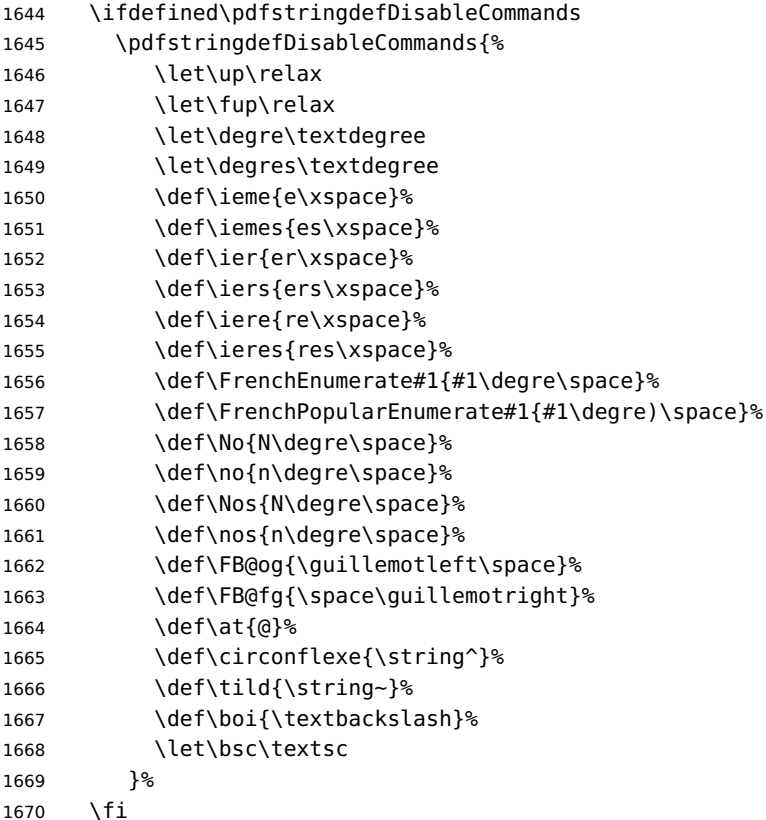

Let's now process the remaining options, either not explicitly set by \frenchsetup{} or possibly modified by packages loaded after babel-french.

\FBprocess@options

The final definitions of commands ruling spacing in French been known, let's reset the corresponding toks for LuaTeX and load file frenchb.lua (LuaTeX only).

- \ifFB@luatex@punct
- \FBcolonsp=\expandafter{\meaning\FBcolonspace}
- 1674 \FBthinsp= \expandafter{\meaning\FBthinspace}

```
1675 \FBguillsp=\expandafter{\meaning\FBguillspace}
1676 \activate@luatexpunct
```
1677 \fi

Some warnings are issued when output font encodings are not properly set. With XeLaTeX or LuaLaTeX, fontspec.sty should be loaded unless T1 encoded fonts are used through luainputenc, in the latter case \FB@og and \FB@fg have to be redefined; with (pdf) $\&E[X]$ , a warning is issued when OT1 encoding is in use at the \begin{document}. Mind that \encodingdefault is defined as 'long', defining \FBOTone with \newcommand\* would fail!

```
1678 \ifFBunicode
1679 \@ifpackageloaded{fontspec}{}%
1680 {\@ifpackageloaded{luainputenc}{}%
1681 {\PackageWarning{french.ldf}%
1682 {Add \protect\usepackage{fontspec} to the\MessageBreak
1683 preamble of your document, reported}%
1684 }%
1685 }
1686 \lambdaelse
1687 \begingroup \newcommand{\FBOTone}{OT1}%
1688 \ifx\encodingdefault\FBOTone
1689 \PackageWarning{french.ldf}%
1690 {OT1 encoding should not be used for French.%
1691 \MessageBreak
1692 Add \protect\usepackage[T1]{fontenc} to the
1693 preamble\MessageBreak of your document; reported}%
1694 \fi
1695 \endgroup
1696 \fi
1697 }
```
#### **2.11 French lists**

\listFB Vertical spacing in lists should be shorter in French texts than the defaults provided \list0RI by LATEX. Note that the easy way, just changing values of vertical spacing parameters \FB@listVsettings when entering French and restoring them to their defaults on exit would not work; so we define the command \FB@listVsettings to hold the settings to be used by the French variant \listFB of \list. Note that switching to \listFB reduces vertical spacing in all environments built on \list: itemize, enumerate, description, but also abstract, quotation, quote and verse. . .

> The amount of vertical space before and after a list is given by  $\to$  possosipped +  $\gamma$ (+ \partopsep if the list starts a new paragraph). IMHO, \parskip should be added only when the list starts a new paragraph, so I subtract \parskip from \topsep and add it back to \partopsep; this will normally make no difference because \parskip's default value is 0pt, but will be noticeable when \parskip is not null.

 \let\listORI\list \let\endlistORI\endlist \def\FB@listVsettings{% 1701 \setlength{\itemsep}{0.4ex plus 0.2ex minus 0.2ex}% 1702 \setlength{\parsep}{0.4ex plus 0.2ex minus 0.2ex}%

1703 \setlength{\topsep}{0.8ex plus 0.4ex minus 0.4ex}%

1704 \setlength{\partopsep}{0.4ex plus 0.2ex minus 0.2ex}%

\parskip is of type 'skip', its mean value only (not the glue) should be subtracted from \topsep and added to \partopsep, so convert \parskip to a 'dimen' using \@tempdima.

```
1705 \@tempdima=\parskip
1706 \addtolength{\topsep}{-\@tempdima}%
1707 \addtolength{\partopsep}{\@tempdima}%
1708 }
1709 \def\listFB#1#2{\listORI{#1}{\FB@listVsettings #2}}
1710 \let\endlistFB\endlist
```
Let's now consider French itemize-lists. They differ from those provided by the standard LAT<sub>E</sub>X 2<sub>ε</sub> classes:

- The '•' is never used in French itemize-lists, an emdash '—' or an endash '–' is preferred for all levels. The item label to be used in French is stored in \FrenchLabelItem}, it defaults to '—' and can be changed using \frenchsetup{} (see section [2.10\)](#page-46-0).
- Vertical spacing between items, before and after the list, should be null with no glue added;
- In French the labels of itemize-lists are vertically aligned as follows:

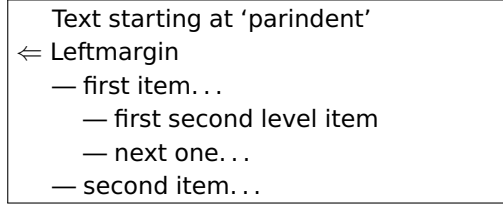

\FrenchLabelItem Default labels for French itemize-lists (same label for all levels):

\Frlabelitemi <sup>1711</sup> \newcommand\*{\FrenchLabelItem}{\textemdash} \Frlabelitemii <sup>1712</sup> \newcommand\*{\Frlabelitemi}{\FrenchLabelItem} \Frlabelitemiii <sup>1713</sup> \newcommand\*{\Frlabelitemii}{\FrenchLabelItem} \Frlabelitemiv <sup>1714</sup> \newcommand\*{\Frlabelitemiii}{\FrenchLabelItem} <sup>1715</sup> \newcommand\*{\Frlabelitemiv}{\FrenchLabelItem}

\listindentFB Let's define three lengths \listindentFB, \descindentFB and \labelwidthFB to \descindentFB customise lists' horizontal indentations. They are given silly values here (−1 pt) \labelwidthFB in order to eventually enable their customisation in the preamble. They will get reasonnable defaults later when entering French (see \bbl@frenchlabelitems) unless they have been customised. 1716 \newlength\listindentFB

```
1717 \setlength{\listindentFB}{-1pt}
1718 \newlength\descindentFB
1719 \setlength{\descindentFB}{-1pt}
1720 \newlength\labelwidthFB
```
1721 \setlength{\labelwidthFB}{-1pt}

\FB@listHsettings \FB@listHsettings holds the new horizontal settings chosen for French lists itemize \leftmarginFB and enumerate starting with version 2.6a. They are based on the look resquested in French for itemize-lists.

<span id="page-61-0"></span>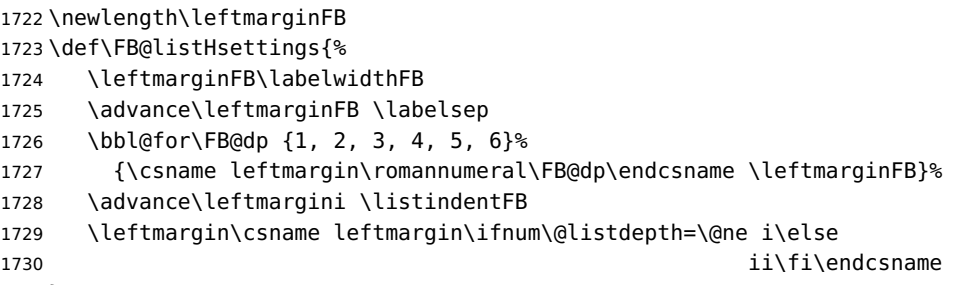

```
1731 }
```
\itemizeFB New environment for French itemize-lists.

\FB@itemizesettings \FB@itemizesettings does two things: first suppress all vertical spaces including glue when option ReduceListSpacing is set, then set horizontal indentations according to \FB@listHsettings unless option ListOldLayout is true (compatibility with lists up to v. 2.5k).

```
1732 \def\FB@itemizesettings{%
1733 \ifFBReduceListSpacing
1734 \setlength{\itemsep}{\z@}%
1735 \setlength{\parsep}{\z@}%
1736 \setlength{\topsep}{\z@}%
1737 \setlength{\partopsep}{\z@}%
1738 \@tempdima=\parskip
1739 \addtolength{\topsep}{-\@tempdima}%
1740 \addtolength{\partopsep}{\@tempdima}%
1741 \fi
1742 \settowidth{\labelwidth}{\csname\@itemitem\endcsname}%
1743 \ifFBListOldLayout
1744 \setlength{\leftmargin}{\labelwidth}%
1745 \addtolength{\leftmargin}{\labelsep}%
1746 \addtolength{\leftmargin}{\parindent}%
1747 \else
1748 \FB@listHsettings
1749 \fi
1750 }
```
The definition of \itemizeFB follows the one of \itemize in standard  $\mathbb{E}T_FX2_\epsilon$  classes (see ltlists.dtx), spaces are customised by \FB@itemizesettings.

\def\itemizeFB{%

```
1752 \ifnum \@itemdepth >\thr@@\@toodeep\else
```
- \advance\@itemdepth\@ne
- \edef\@itemitem{labelitem\romannumeral\the\@itemdepth}%
- \expandafter
- \listORI

```
1757 \csname\@itemitem\endcsname
```

```
1758 \FB@itemizesettings
```

```
1759 \fi
```

```
1760 }
1761 \let\enditemizeFB\endlistORI
1762 \def\labelitemsFB{%
1763 \let\labelitemi\Frlabelitemi
1764 \let\labelitemii\Frlabelitemii
1765 \let\labelitemiii\Frlabelitemiii
1766 \let\labelitemiv\Frlabelitemiv
1767 \ifdim\labelwidthFB<\z@
1768 \settowidth{\labelwidthFB}{\FrenchLabelItem}%
1769 \fi
1770 \ifdim\listindentFB<\z@
1771 \ifdim\parindent=\z@
1772 \setlength{\listindentFB}{1.5em}%
1773 \else
1774 \setlength{\listindentFB}{\parindent}%
1775 \fi
1776 \fi
1777 \ifdim\descindentFB<\z@
1778 \setlength{\descindentFB}{\listindentFB}%
1779 \fi
1780 }
```
\enumerateFB The definition of \enumerateFB, new to version 2.6a, follows the one of \enumerate in standard  $\mathbb{A}$ T<sub>E</sub>X 2<sub>f</sub> classes (see ltlists.dtx), vertical spaces are customised (or not) via \list (=\listFB or \listORI) and horizontal spaces (leftmargins) are borrowed from itemize lists via \FB@listHsettings.

```
1781 \def\enumerateFB{%
1782 \ifnum \@enumdepth >\thr@@\@toodeep\else
1783 \advance\@enumdepth\@ne
1784 \edef\@enumctr{enum\romannumeral\the\@enumdepth}%
1785 \expandafter
1786 \list
1787 \csname label\@enumctr\endcsname
1788 {\FB@listHsettings
1789 \usecounter\@enumctr\def\makelabel##1{\hss\llap{##1}}}%
1790 \fi
1791 }
1792 \let\endenumerateFB\endlistORI
```
\descriptionFB Same tuning for the description environment (see classes.dtx for the original definition). Customisable length \descindentFB, which defaults to \listindentFB, is added to \itemindent (first level only). When \descindentFB=0pt (1rst level labels start at the left margin), \leftmargini is reduced to \listindentFB instead of \listindentFB + \leftmarginFB.

```
1793 \def\descriptionFB{%
1794 \list{}{\FB@listHsettings
1795 \labelwidth\z@
1796 \itemindent-\leftmargin
1797 \ifnum\@listdepth=1
```
<span id="page-63-0"></span>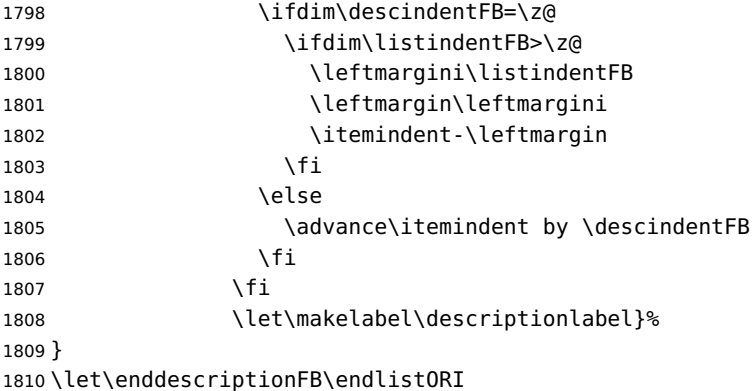

\update@frenchlists \update@frenchlists will set up lists according to the final options (default or part \bbl@frenchlistlayout of \frenchsetup{} eventually overruled in \FBprocess@options).

```
1811 \def\update@frenchlists{%
1812 \ifFBReduceListSpacing \let\list\listFB \fi
1813 \ifFBStandardItemizeEnv
1814 \else \let\itemize\itemizeFB \fi
1815 \ifFBStandardItemLabels
1816 \else \labelitemsFB \fi
1817 \ifFBStandardEnumerateEnv
1818 \else \let\enumerate\enumerateFB \let\description\descriptionFB \fi
1819 }
```
If GlobalLayoutFrench=true, nothing has to be done at language's switches regarding lists. Otherwise, \extrasfrench saves the standard settings for lists and then executes \update@frenchlists. In both cases, there is nothing to do for lists in \noextrasfrench.

In order to ensure compatibility with packages customising lists, the command \update@frenchlists should not be included in the first call to \extrasfrench which occurs before the relevant flags are finally set, so we define \FB@ufl as \relax, it will be redefined later 'AtBeginDocument' by \FBprocess@options as \update@frenchlists, see p. [56.](#page-46-0)

```
1820 \def\FB@ufl{\relax}
1821 \def\bbl@frenchlistlayout{%
1822 \ifFBGlobalLayoutFrench
1823 \else
1824 \babel@save\list \babel@save\itemize
1825 \babel@save\enumerate \babel@save\description
1826 \babel@save\labelitemi \babel@save\labelitemii
1827 \babel@save\labelitemiii \babel@save\labelitemiv
1828 \FB@ufl
1829 \fi
1830 }
1831 \FB@addto{extras}{\bbl@frenchlistlayout}
```
#### **2.12 French indentation of sections**

\bbl@frenchindent In French the first paragraph of each section should be indented, this is another \bbl@nonfrenchindent difference with US-English. This is controlled by the flag \if@afterindent.

We will need to save the value of the flag \if@afterindent 'AtBeginDocument' before eventually changing its value.

```
1832 \def\bbl@frenchindent{%
1833 \ifFBGlobalLayoutFrench
1834 \else
1835 \babel@save\@afterindentfalse
1836 \fi
1837 \ifFBIndentFirst
1838 \let\@afterindentfalse\@afterindenttrue
1839 \@afterindenttrue
1840 \fi}
1841 \def\bbl@nonfrenchindent{%
1842 \ifFBGlobalLayoutFrench
1843 \ifFBIndentFirst
1844 \@afterindenttrue
1845 \fi
1846 \fi}
1847 \FB@addto{extras}{\bbl@frenchindent}
1848 \FB@addto{noextras}{\bbl@nonfrenchindent}
```
#### <span id="page-64-0"></span>**2.13 Formatting footnotes**

The bigfoot package deeply changes the way footnotes are handled. When bigfoot is loaded, we just warn the user that babel-french will drop the customisation of footnotes.

The layout of footnotes is controlled by two flags \ifFBAutoSpaceFootnotes and \ifFBFrenchFootnotes which are set by options of \frenchsetup{} (see sec-tion [2.10\)](#page-46-0). The layout of footnotes does not depend on the current language (just think of two footnotes on the same page looking different because one was called in a French part, the other one in English!).

We save the original definition of \@footnotemark at the \begin{document} in order to include any customisation that packages might have done; we define a variant \@footnotemarkFB which just adds a thin space before the number or symbol calling a footnote (any space typed in is removed first). The choice between the two definitions (valid for the whole document) is controlled by flag \ifFBAutoSpaceFootnotes.

1849 \AtBeginDocument{\@ifpackageloaded{bigfoot}%

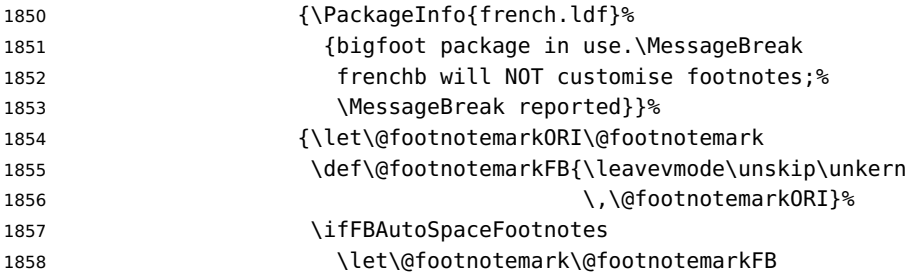

1860 }

<span id="page-65-0"></span>1859  $\{f_i\}$ %

\@makefntextFB We then define \@makefntextFB, a variant of \@makefntext which is responsible for the layout of footnotes, to match the specifications of the French 'Imprimerie Nationale': footnotes will be indented by \parindentFFN, numbers (if any) typeset on the baseline (instead of superscripts), right aligned on \parindentFFN and followed by a dot and an half quad kern. Whenever symbols are used to number footnotes (as in \thanks for instance), we switch back to the standard layout (the French layout of footnotes is meant for footnotes numbered by arabic or roman digits).

> The value of \parindentFFN will be redefined at the \begin{document}, as the maximum of \parindent and 1.5em unless it has been set in the preamble (the weird value 10in is just for testing whether \parindentFFN has been set or not).

1861 \newdimen\parindentFFN 1862 \parindentFFN=10in

\FBfnindent will be set 'AtBeginDocument' to the width of the box holding the footnote mark, \dotFFN and \kernFFN (flushed right). It is used by memoir and koma-script classes.

```
1863\newcommand*{\dotFFN}{.}
1864 \newcommand*{\kernFFN}{\kern .5em}
1865 \newlength\FBfnindent
```
\@makefntextFB's definition is now tuned according to the document's class for better compatibility.

Koma-script classes provide \deffootnote, a handy command to customise the footnotes' layout (see English manual scrguien.pdf); it redefines \@makefntext and \@@makefnmark. First, save the original definitions.

```
1866 \ifFB@koma
1867 \let\@makefntextORI\@makefntext
1868 \let\@@makefnmarkORI\@@makefnmark
```
\@makefntextFB and \@@makefnmarkFB will be used when option FrenchFootnotes is true.

1869 \deffootnote[\FBfnindent]{0pt}{\parindentFFN}%

```
1870 {\thefootnotemark\dotFFN\kernFFN}
```
1871 \let\@makefntextFB\@makefntext

1872 \let\@@makefnmarkFB\@@makefnmark

\@makefntextTH and \@@makefnmarkTH are meant for the \thanks command used by \maketitle when FrenchFootnotes is true.

```
1873 \deffootnote[\parindentFFN]{0pt}{\parindentFFN}%
```
1874 {\textsuperscript{\thefootnotemark}}

- 1875 \let\@makefntextTH\@makefntext
- 1876 \let\@@makefnmarkTH\@@makefnmark

Restore the original definitions.

```
1877 \let\@makefntext\@makefntextORI
```
1878 \let\@@makefnmark\@@makefnmarkORI

1879 \fi

<span id="page-66-0"></span>Definitions for the memoir class:

\@ifclassloaded{memoir}

(see original definition in memman.pdf)

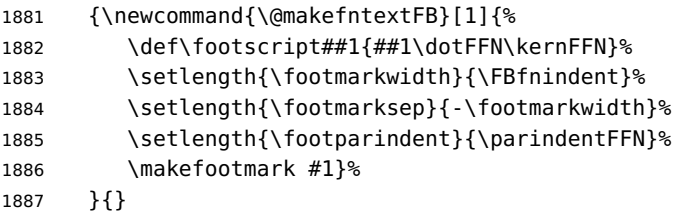

Definitions for the beamer class:

\@ifclassloaded{beamer}

(see original definition in beamerbaseframecomponents.sty), note that for the beamer class footnotes are LR-boxes, not paragraphs, so \parindentFFN is irrelevant. class.

```
1889 {\def\@makefntextFB#1{%
1890 \def\insertfootnotetext{#1}%
1891 \def\insertfootnotemark{\insertfootnotemarkFB}%
1892 \usebeamertemplate***{footnote}}%
1893 \def\insertfootnotemarkFB{%
1894 \usebeamercolor[fg]{footnote mark}%
1895 \usebeamerfont*{footnote mark}%
1896 \llap{\@thefnmark}\dotFFN\kernFFN}%
1897 }{}
```
Now the default definition of \@makefntextFB for standard LaTeX and AMS classes. The next command prints the footnote mark according to the specifications of the French 'Imprimerie Nationale'. Keep in mind that \@thefnmark might be empty (i.e. in AMS classes' titles)!

```
1898 \providecommand*{\insertfootnotemarkFB}{%
1899 \parindent=\parindentFFN
1900 \rule\z@\footnotesep
1901 \setbox\@tempboxa\hbox{\@thefnmark}%
1902 \ifdim\wd\@tempboxa>\z@
1903 \llap{\@thefnmark}\dotFFN\kernFFN
1904 \fi}
1905 \providecommand\@makefntextFB[1]{\insertfootnotemarkFB #1}
```
The rest of \@makefntext's customisation is done at the \begin{document}. We save the original definition of \@makefntext, and then redefine \@makefntext according to the value of flag \ifFBFrenchFootnotes (true or false). Koma-script classes require a special treatment.

```
1906 \AtBeginDocument{%
1907 \@ifpackageloaded{bigfoot}{}%
1908 {\ifdim\parindentFFN<10in
1909 \else
1910 \parindentFFN=\parindent
1911 \ifdim\parindentFFN<1.5em \parindentFFN=1.5em \fi
```
1912 \fi \settowidth{\FBfnindent}{\dotFFN\kernFFN}% \addtolength{\FBfnindent}{\parindentFFN}% \let\@makefntextORI\@makefntext

\ifFB@koma

Definition of \@makefntext for koma-script classes:

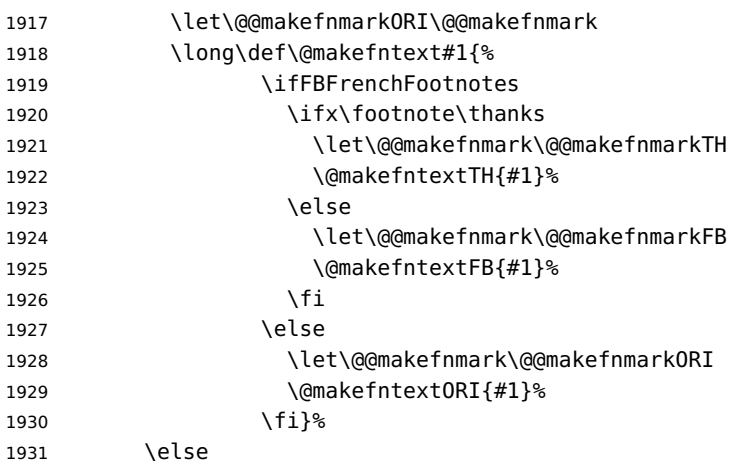

Special add-on for the memoir class: \maketitle redefines \@makefntext as \makethanksmark which is customised as follows to match the other notes' vertical alignment.

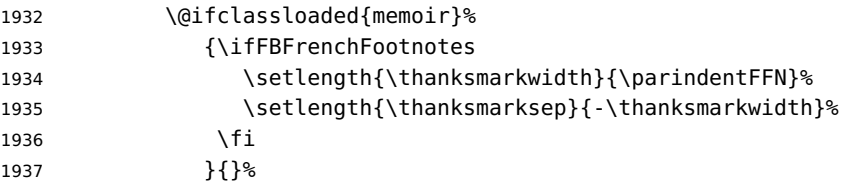

Special add-on for the beamer class: issue a warning in case \parindentFFN has been changed.

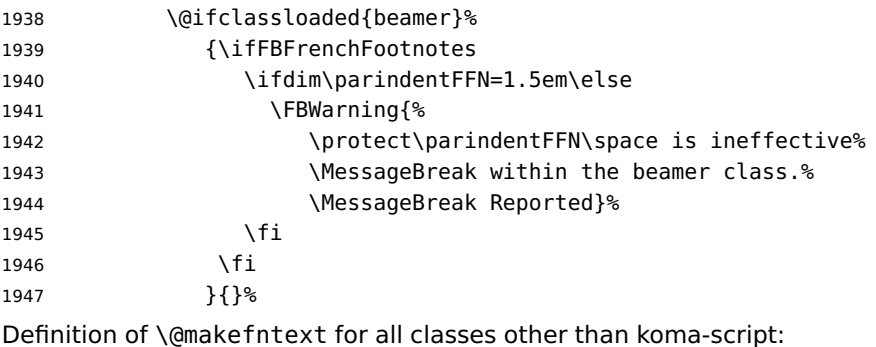

```
1948 \long\def\@makefntext#1{%
1949 \ifFBFrenchFootnotes
1950 \@makefntextFB{#1}%
1951 \else
1952 \@makefntext0RI{#1}%
```
<span id="page-68-0"></span>1953  $\{f_i\}$ % 1954  $\lambda$ fi 1955 }% 1956 }

For compatibility reasons, we provide definitions for the commands dealing with the layout of footnotes in babel-french version 1.6. \frenchsetup{} (see in section [2.10\)](#page-46-0) should be preferred for setting these options. \StandardFootnotes may still be used locally (in minipages for instance), that's why the test \ifFBFrenchFootnotes is done inside \@makefntext.

```
1957 \newcommand*{\AddThinSpaceBeforeFootnotes}{\FBAutoSpaceFootnotestrue}
1958 \newcommand*{\FrenchFootnotes}{\FBFrenchFootnotestrue}
1959 \newcommand*{\StandardFootnotes}{\FBFrenchFootnotesfalse}
```
### **2.14 Clean up and exit**

Final cleaning. The macro \ldf@finish takes care for setting the main language to be switched on at \begin{document} and resetting the category code of @ to its original value. \loadlocalcfg is redefined locally in order not to load any .cfg file for French.

```
1960 \FBclean@on@exit
1961 \let\FB@llc\loadlocalcfg
1962 \let\loadlocalcfg\@gobble
1963 \ldf@finish\CurrentOption
1964 \let\loadlocalcfg\FB@llc
```
## **2.15 Files frenchb.ldf, francais.ldf, canadien.ldf and acadian.ldf**

Babel now expects a  $\langle \text{lang} \rangle$ . ldf file for each  $\langle \text{lang} \rangle$ . So we create portmanteau .ldf files for options canadien, francais, frenchb and acadian. These files themselves only load french.ldf which does the real work. Warn users about options canadien, frenchb and francais being deprecated and force recommended options acadian or french.

```
1965 \langle*canadien\rangle1966 \PackageWarning{canadien.ldf}%
1967 {Option 'canadien' for Babel is *deprecated*,\MessageBreak
1968 it might be removed sooner or later. Please\MessageBreak
1969 use 'acadian' instead; reported}%
1970 \let\l@canadien\l@acadian
1971 \def\CurrentOption{acadian}
1972 \langle/canadien\rangle1973 \langle*francais\rangle1974 \PackageWarning{francais.ldf}%
1975 {Option 'francais' for Babel is *deprecated*,\MessageBreak
1976 it might be removed sooner or later. Please\MessageBreak
1977 use 'french' instead; reported}%
1978 \let\l@francais\l@french
1979 \def\CurrentOption{french}
```
1980  $\langle$ /francais $\rangle$ 

```
Compatibility code for babel pre-3.13: frenchb.ldf could be loaded with options
acadian, canadien, frenchb or francais.
```

```
1981 (*frenchb)
1982 \def\bbl@tempa{frenchb}
1983 \ifx\CurrentOption\bbl@tempa
1984 \let\l@frenchb\l@french
1985 \def\CurrentOption{french}
1986 \PackageWarning{babel-french}%
1987 {Option 'frenchb' for Babel is *deprecated*,\MessageBreak
1988 it might be removed sooner or later. Please\MessageBreak
1989 use 'french' instead; reported}
1990 \else
1991 \def\bbl@tempa{francais}
1992 \ifx\CurrentOption\bbl@tempa
1993 \let\l@francais\l@french
1994 \def\CurrentOption{french}
Plain formats: no warning when francais.sty loads frenchb.ldf (babel pre-3.13).
1995 \ifx\magnification\@undefined
1996 \PackageWarning{babel-french}%
1997 {Option 'francais' for Babel is *deprecated*,\MessageBreak
1998 it might be removed sooner or later. Please\MessageBreak
1999 use 'french' instead; reported}%
2000 \fi
2001 \else
2002 \def\bbl@tempa{canadien}
2003 \ifx\CurrentOption\bbl@tempa
2004 \let\l@canadien\l@acadian
2005 \def\CurrentOption{acadian}
2006 \PackageWarning{babel-french}%
2007 {Option 'canadien' for Babel is *deprecated*,\MessageBreak
2008 it might be removed sooner or later. Please\MessageBreak
2009 use 'acadian' instead; reported}
2010 \fi
2011 \fi
2012 \fi
2013 \langle /frenchb)
2014 (acadian | canadien | frenchb | francais) \input french.ldf\relax
```
# **3 Change History**

Changes are listed in reverse order (latest first) and limited to babel-french v3.

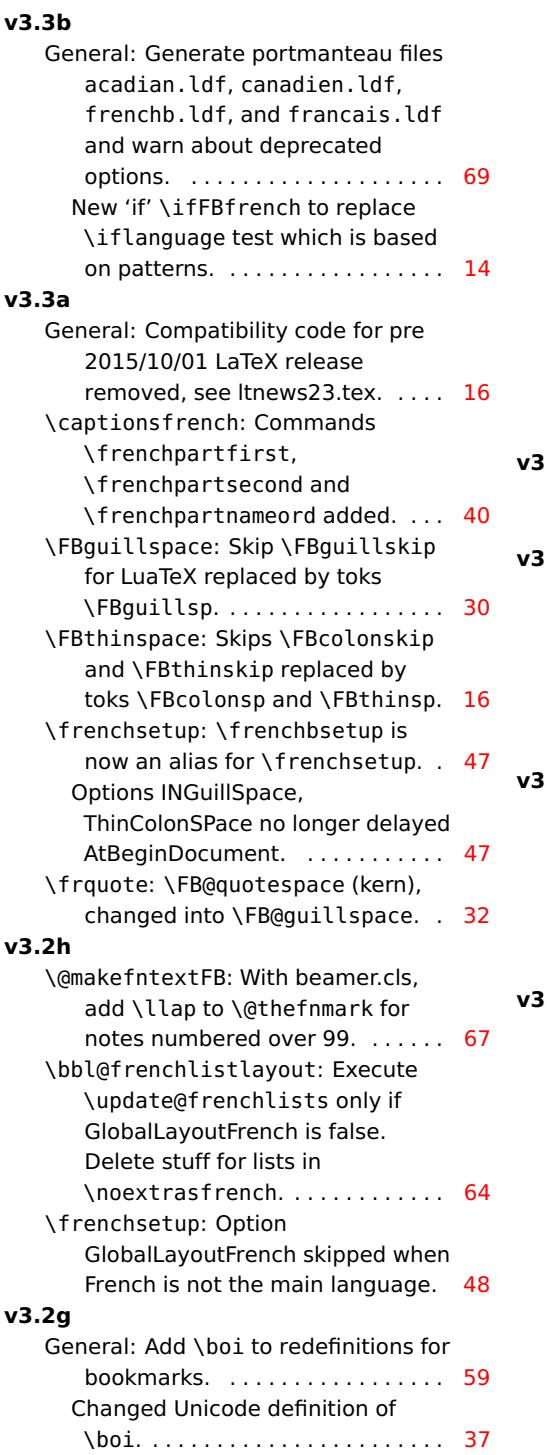

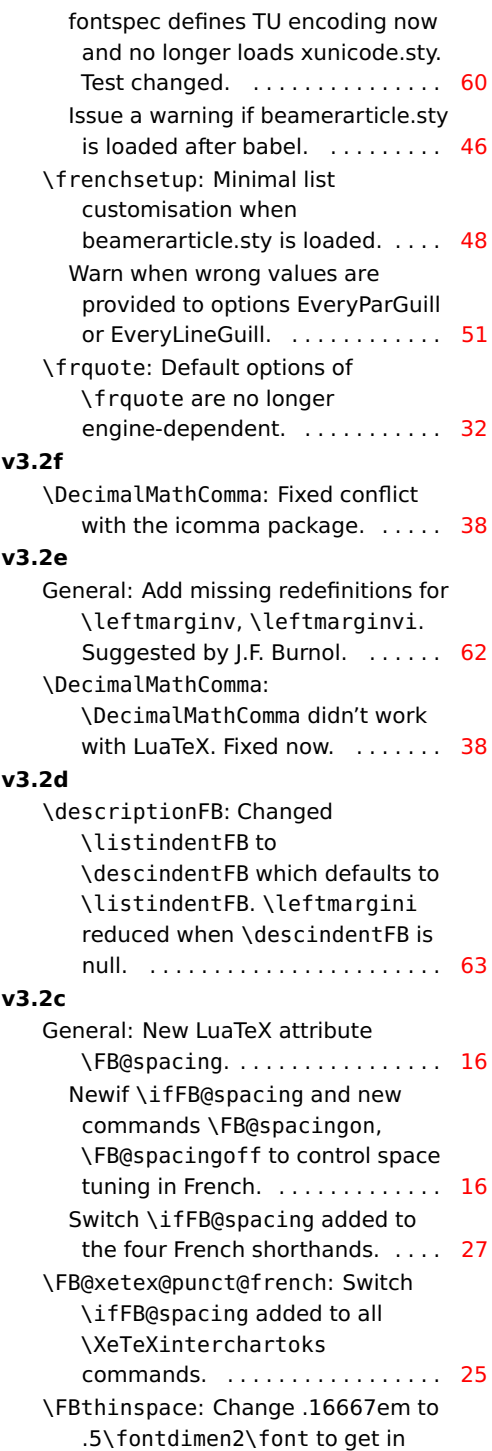

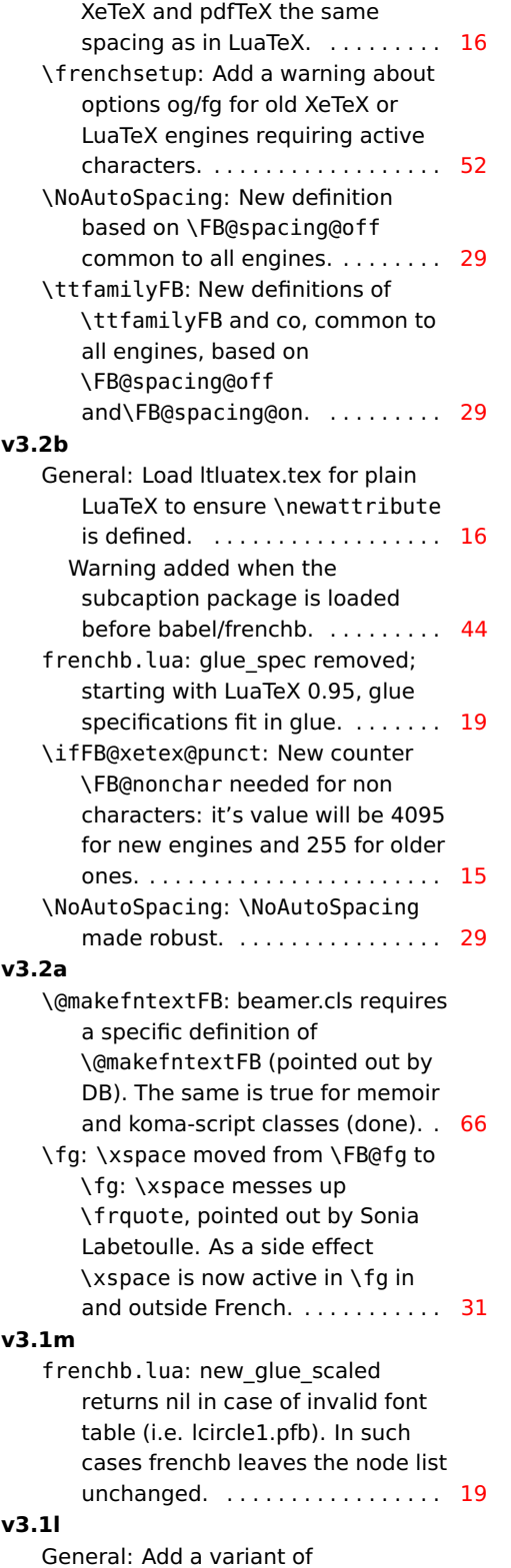

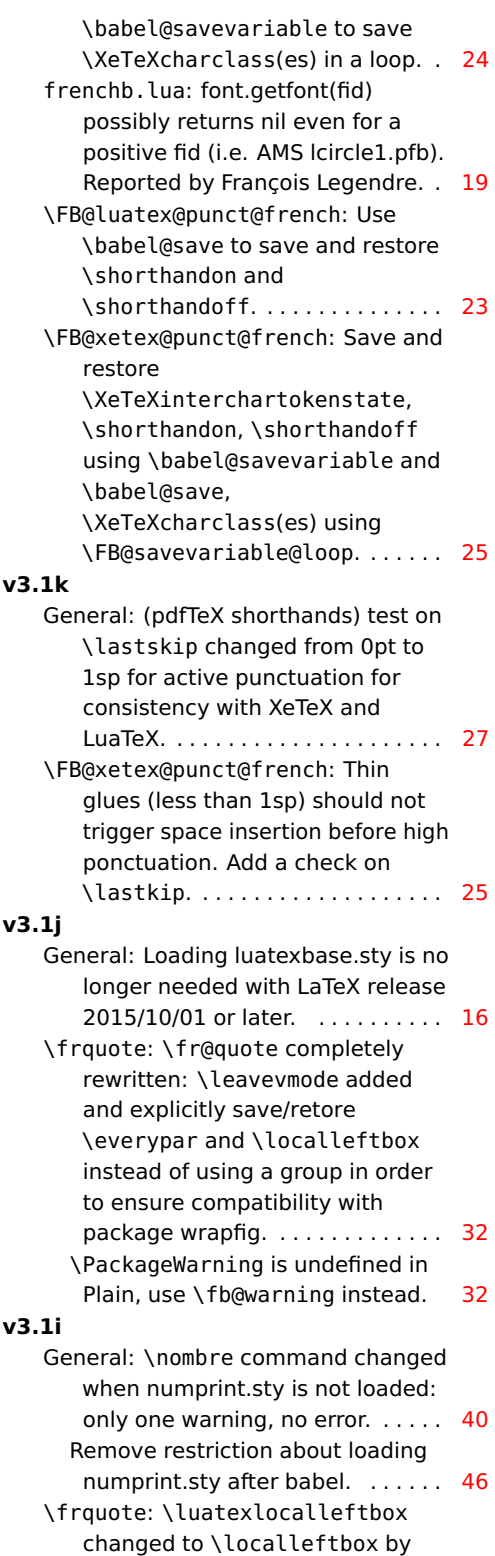

new LaTeX release 2015/10/01. . [32](#page-31-0)
## **v3.1h**

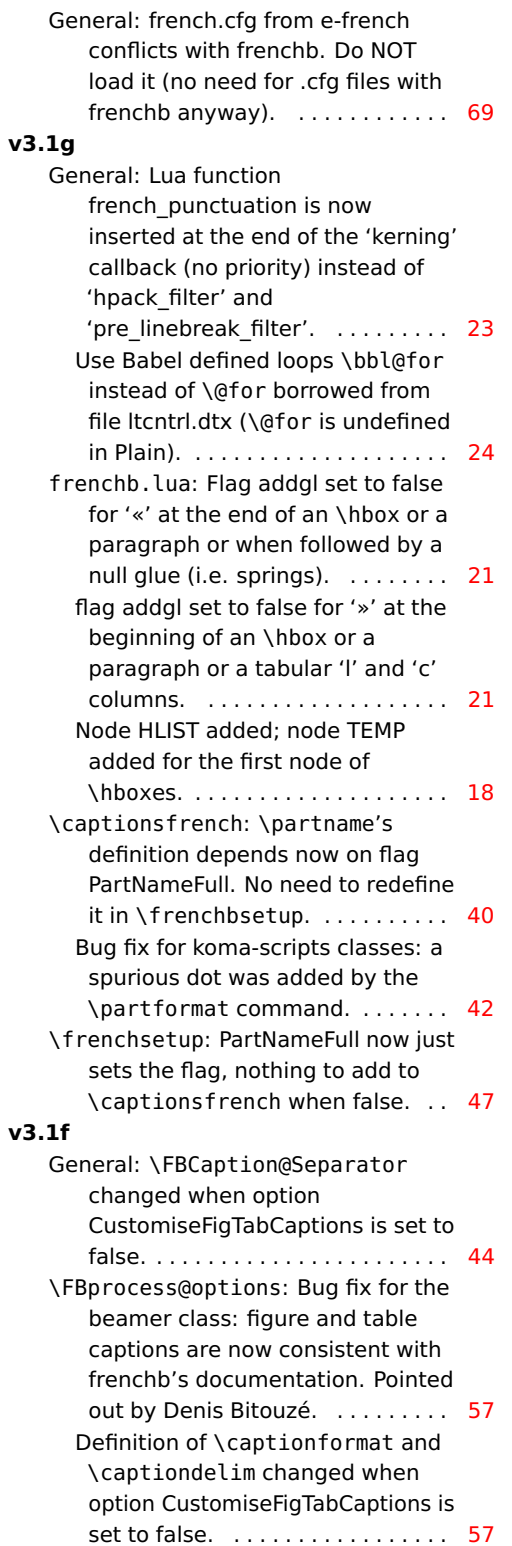

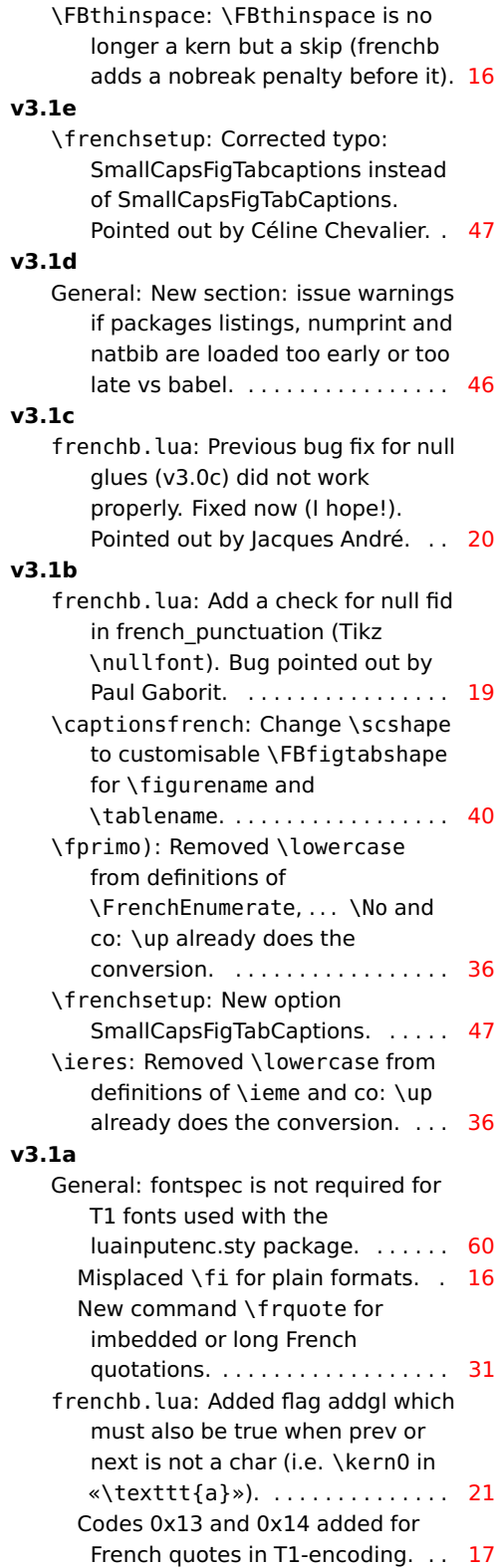

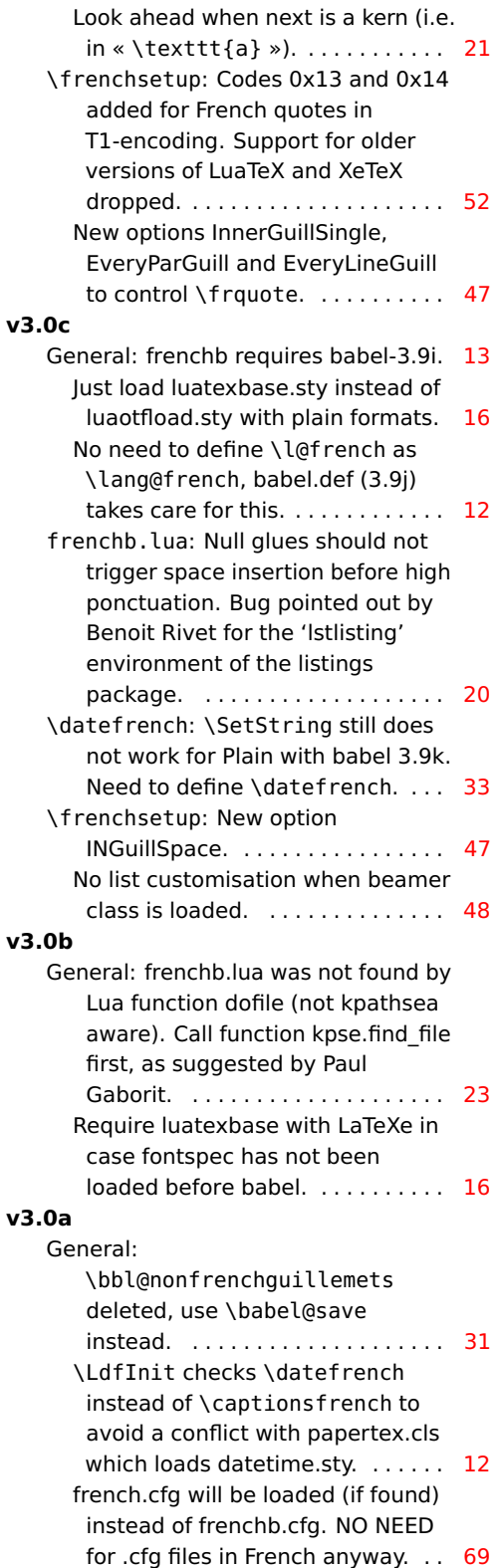

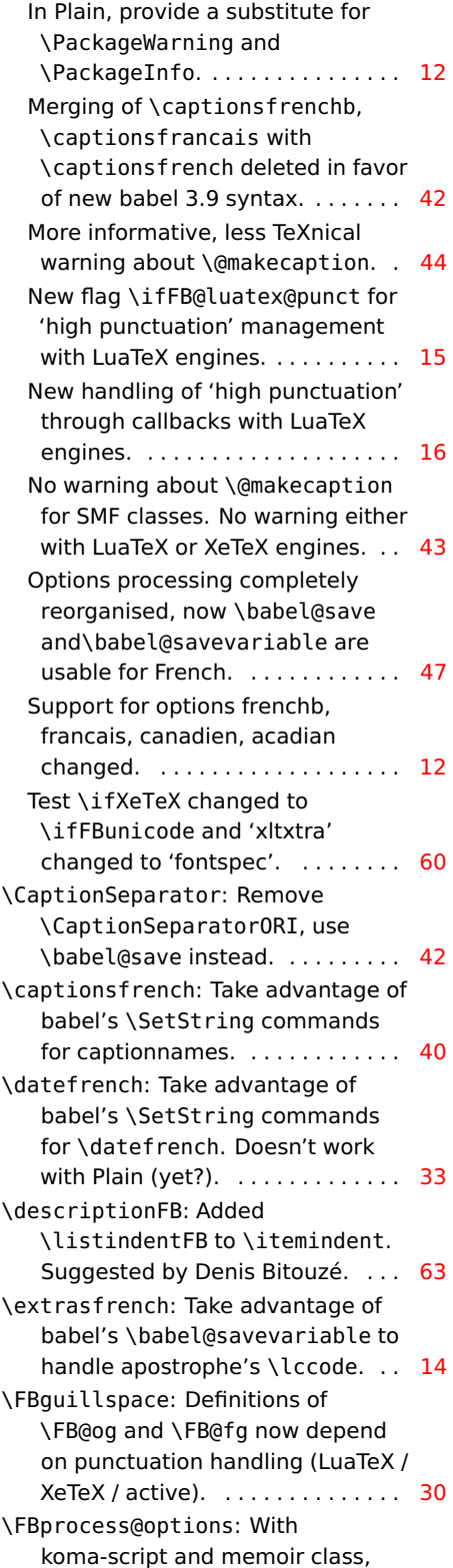

customise \captionformat and \captiondelim. . . . . . . . . . . . . . . [57](#page-56-0) \frenchsetup: New options

OldFigTabCaptions and CustomiseFigTabCaptions. . . . . . [47](#page-46-0)